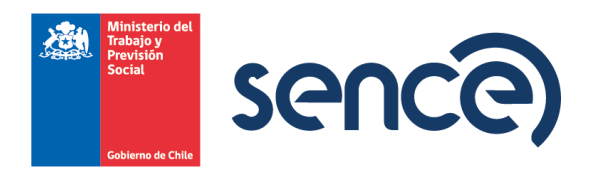

**REF.:** Aprueba **"Instructivo de Presentación, Revisión y Autorización de solicitudes de curso a financiarse en el marco de la franquicia tributaria que consagra el artículo 36 de la ley 19.518",** y deja sin efecto Resolución Exenta N°4114, de 27 de noviembre de 2014.

### **RESOLUCIÓN EXENTA N° 1560**

#### **SANTIAGO, 30 de abril de 2024.**

#### **VISTO:**

Lo dispuesto en los artículos 6° y 7° de la Constitución Política de la República; en el D.F.L. 1/19.653 de 2000, del Ministerio Secretaría General de la Presidencia, que fija texto refundido, coordinado y sistematizado de la ley N°18.575, Orgánica Constitucional de Bases Generales de la Administración del Estado; en la ley N°19.880, que establece Bases de los Procedimientos Administrativos que Rigen los Actos de los Órganos de la Administración del Estado; en los artículos 30 y siguientes de la ley N°19.518 que fija Nuevo Estatuto de Capacitación y Empleo; en el Decreto N°98, de 31 de octubre de 1997, que aprueba Reglamento General de la ley N°19.518; el Decreto Afecto N°37, de 23 de junio de 2023, del Ministerio del Trabajo y Previsión Social, que nombra a doña Romanina Morales Baltra como Directora del Servicio Nacional de Capacitación y Empleo; en la Resolución Exenta N°7, de 2019 y en la Resolución N°14, de 2022, ambas de la Contraloría General de la República que fijan normas sobre exención del trámite de toma de razón.

#### **CONSIDERANDO:**

1.- Que la ley N°19.518 establece el Sistema de Capacitación y Empleo, con el objeto de promover el desarrollo de las competencias laborales de los trabajadores, a fin de contribuir a un adecuado nivel de empleo, mejorar la productividad de los trabajadores y las empresas, así como la calidad de los procesos y productos.

2.- Que, el artículo 30 de la ley N°19.518 establece que incumbe a las empresas atender las necesidades de capacitación de sus trabajadores, a través de acciones o programas de capacitación que darán lugar a los beneficios e impondrán las obligaciones que señala dicha ley. Esta capacitación podrán realizarla las empresas de manera directa o a través de un organismo técnico de capacitación.

3.- Que, de acuerdo a lo dispuesto en el artículo 35 del citado cuerpo legal, dispone que El Servicio llevará un Registro Nacional de Cursos en el que se inscribirán, previa aprobación del Servicio, los cursos de capacitación que los organismos ofrezcan a las empresas, con cargo a la franquicia tributaria establecida en el artículo siguiente. Dicha inscripción tendrá una vigencia de cuatro años, contados desde la fecha de su autorización, pudiendo el Servicio cobrar por dicha inscripción o actualización.

4.- Que, por su parte, el artículo 15 del Reglamento General de la Ley N°19.518, aprobado mediante Decreto Supremo N'98, de 1997, del Ministerio del Trabajo y Previsión Social, regula las condiciones bajo las cuales se otorgará la aprobación previa de las acciones o cursos de capacitación por parte de este Servicio Nacional y su inscripción en el Registro Nacional de Cursos de Capacitación.

5.- Que, resulta necesario dictar un nuevo instructivo que regule la presentación, revisión y autorización de las acciones a financiarse con cargo a la franquicia tributaria que establece el artículo 36 de la ley 19.518, que incorpore los cambios introducidos a la plataforma de presentación de solicitudes, incorporando material asociado a la revisión de las solicitudes, en sus distintas modalidades.

### **RESUELVO:**

1.- Apruébase **"Instructivo de Presentación, Revisión y Autorización de solicitudes de curso a financiarse en el marco de la franquicia tributaria que consagra el artículo 36 de la ley 19.518",** cuyo texto íntegro se inserta a continuación:

# **I. INTRODUCCIÓN**

El presente instructivo detalla el procedimiento de presentación de solicitudes que deberán llevar a cabo los Organismos Técnicos de Capacitación que presenten solicitudes de curso ante el Servicio Nacional de Capacitación y Empleo, a financiarse con cargo a la franquicia tributaria que establece el artículo 36 de la ley 19.518, estableciendo las condiciones que las solicitudes deberán cumplir. De igual forma establece la forma en que serán revisadas dichas solicitudes y en caso de aprobación, el proceso de autorización de las mismas.

## **II. NORMATIVA ASOCIADA**

- Ley N°19.518, que Fija nuevo Estatuto de Capacitación y Empleo.
- Decreto N°98, que Aprueba Reglamento General de la ley N°19.518, que Fija nuevo Estatuto de Capacitación y Empleo.

## **III. MODALIDADES DE EJECUCIÓN DE CURSOS**

Los cursos que se presenten a revisión por parte de SENCE podrán presentarse en algunas de las siguientes modalidades de ejecución:

a) **Presencial:** proceso de enseñanza, aprendizaje que realiza directamente un facilitador a un participante o a un grupo de éstos, quienes están presentes durante el desarrollo de la actividad de capacitación en un espacio físico común.

## b) **A distancia**

**b.1 A distancia E-learning:** proceso de enseñanza que se imparte a través de internet y que permite a los participantes desarrollar el proceso de aprendizaje de manera integrada, utilizando recursos informáticos de comunicación y producción, provista a través de las herramientas disponibles en una plataforma de gestión del aprendizaje (LMS – e-learning management system).

Esta modalidad podrá a su vez, impartirse a través de las siguientes sub-modalidades:

- Sincrónico: proceso de capacitación e-learning que requiere que todos los participantes estén conectados al mismo tiempo a una determinada plataforma; deben reunirse en tiempo real (en un mismo momento), y las clases son impartidas por un facilitador.
- Asincrónico: proceso de capacitación e-learning que no requiere que los participantes estén conectado al mismo tiempo a una determinada plataforma. Las actividades se desarrollan de manera remota y en horarios no predeterminados. El proceso de enseñanza y aprendizaje queda diferido en el tiempo y en el espacio, respetando los ritmos de aprendizaje y distribución del tiempo de manera personalizada. Este tipo de capacitación podrá ser impartido por un facilitador o ser de auto aprendizaje.

**b.2 A distancia-Autoaprendizaje:** proceso de enseñanza- aprendizaje a distancia en el cual el participante dispone de los medios necesarios para adquirir los conocimientos requeridos sin necesidad de un facilitador, y de acuerdo a sus propios tiempos de aprendizaje. El material del proceso de autoaprendizaje estará radicado en un libro u otro soporte que permita descargar el medio físico.

### **IV. DIAGRAMA DE FLUJO Y DESCRIPCIÓN DE ACTIVIDADES.**

Este diagrama muestra de manera clara y concisa las diferentes etapas que cada organismo debe seguir para presentar su solicitud de curso y que sea sometida a revisión.

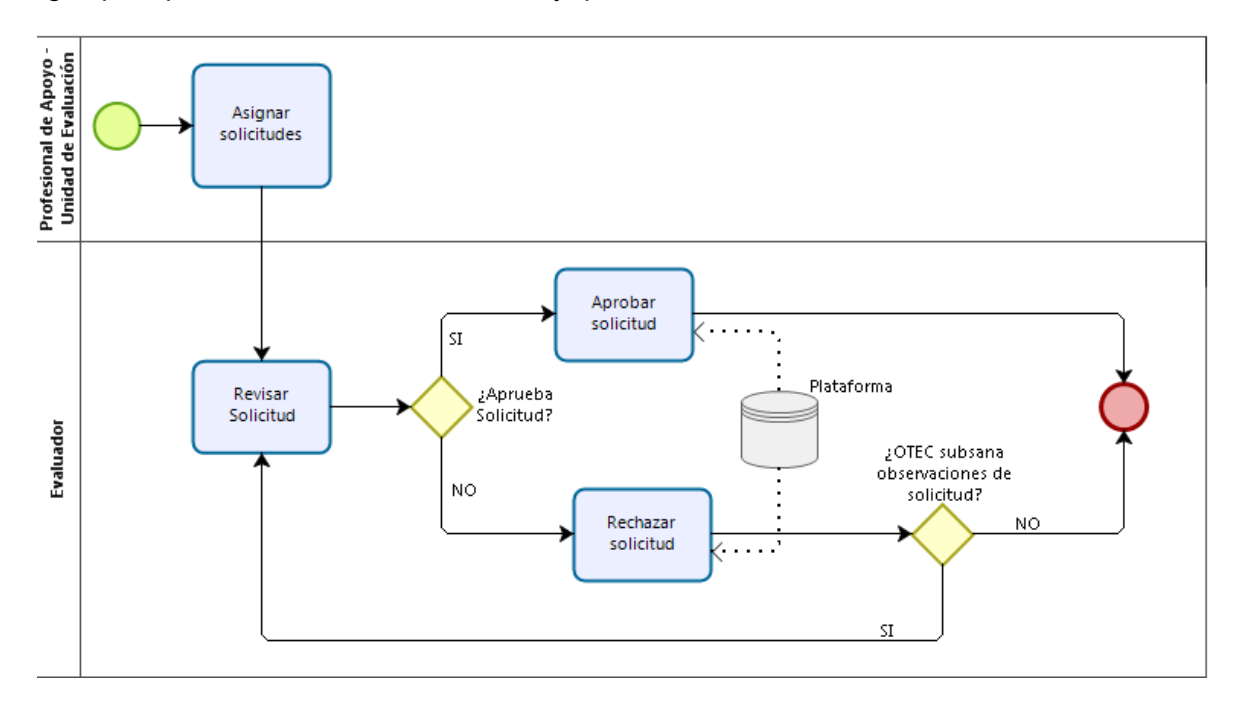

#### **Flujo:**

- 1. El OTEC ingresa solicitud a plataforma SOLICURSO
- 2. Tratándose de solicitudes nuevas, el sistema asigna automáticamente la solicitud a un evaluador.
- 3. Tratándose de solicitudes reingresadas: la plataforma asigna automáticamente al evaluador que la revisó preliminarmente y que la observó.
- 4. Evaluador/a revisa la solicitud de acuerdo con el presente documento según modalidad de la solicitud, pudiendo aprobarla u observarla:
	- 4.1 Solicitud aprobada se informa al OTEC a través de la plataforma para que éste proceda al pago que permita su autorización.
	- 4.2 Solicitud observada, se le informa la observación a través de la plataforma para que el OTEC efectúe debe realizar las mejoras indicadas por el evaluador y luego reingrese la solicitud.

# **V. PRESENTACIÓN DE SOLICITUD DE CURSO**

Al momento de ingresar una solicitud al sistema SOLICURSO se tiene que tener en cuenta lo siguiente de acuerdo a la naturaleza de la solicitud. Recuerde que el mínimo total de horas de una solicitud, independiente de su naturaleza es de 8 horas.

# **A) MODALIDAD PRESENCIAL**

**1. Ingresar a: https://sistemas.sence.cl/SoliCurso/ y acreditarse con el RUT y Contraseña del OTEC.**

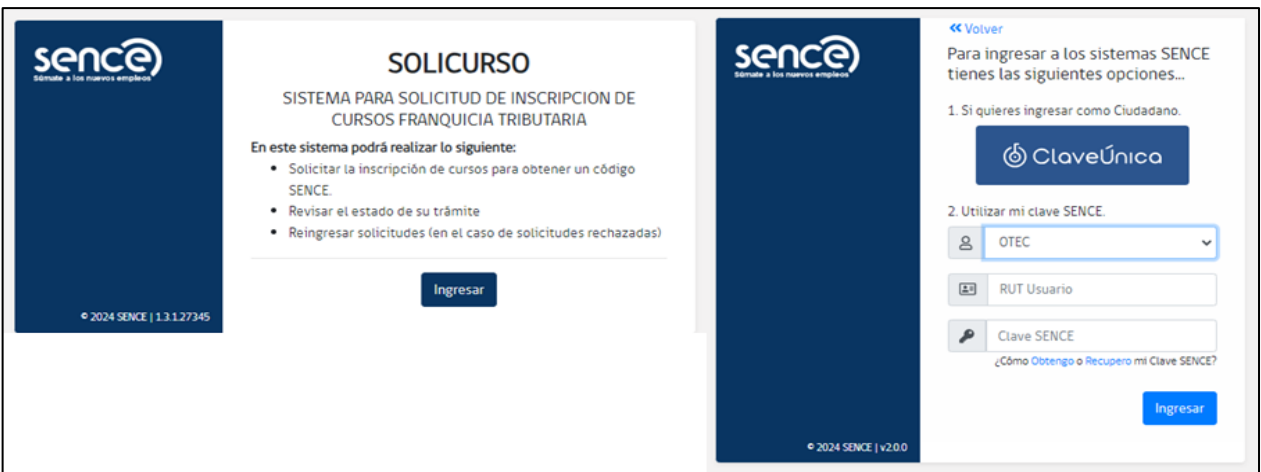

**2. Ingresar a "Crear Nueva Solicitud"**

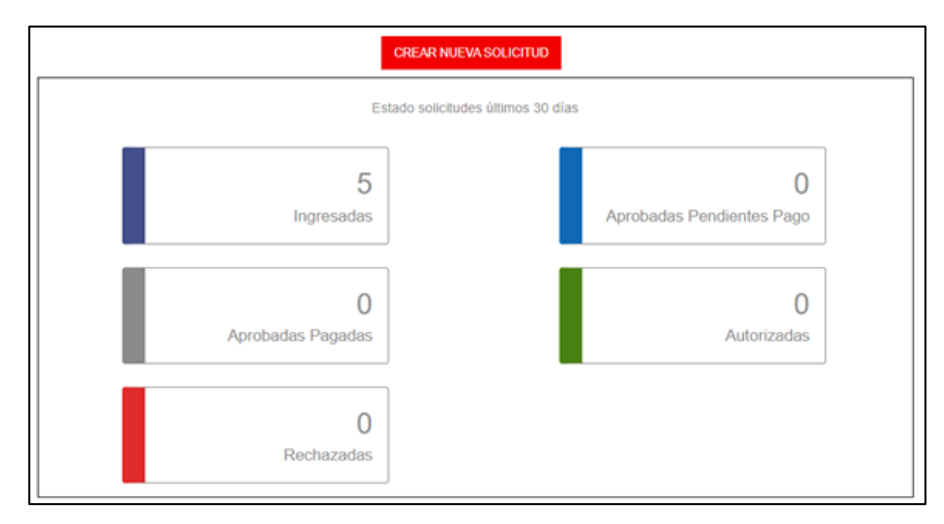

**3. Seleccionar Modalidad "Presencial". Registrar: Nombre del Curso, Características de los participantes, Número de Participantes y Requisitos de ingreso de los participantes.**

Se tiene que señalar la descripción de los y las participantes que serán capacitados, en relación con sus puestos de trabajo, ocupación y/o empleo:

- Deberá describir el/ los puestos de trabajo en que se desempeñan los participantes de manera específica, evitando el universo total de los trabajadores de una empresa.
- Deberá estar en directa relación con el objetivo general/competencia a desarrollar.
- Deberá precisar que, quienes sean los beneficiarios de la capacitación, sean similares en niveles de cualificación al interior de la jerarquía y proceso productivo de la empresa.
- Deberá indicar las habilidades y destrezas y/o conocimientos de carácter laboral, que los participantes deben reunir o poseer en forma previa para acceder a la actividad de capacitación solicitada y así alcanzar el desempeño que ha sido declarado en los aprendizajes esperados propuestos.

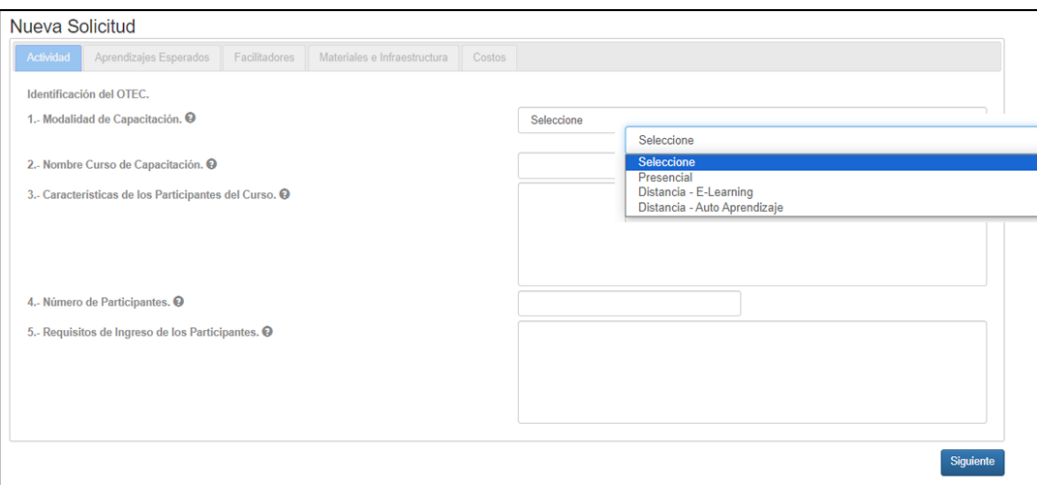

- **4. Construir la Competencia a Desarrollar, los Aprendizajes Esperados, señalar los Contenidos y Horas Teóricas y Prácticas.**
	- Se entenderá por competencia laboral, el conjunto de conocimientos, habilidades, destrezas y actitudes necesarias para el desempeño de una función productiva. Puede ser definida y medida en términos de desempeños en un determinado contexto laboral. Refleja el saber, el saber hacer y el saber ser. SU ESTRUCTURA ES UNA ACCIÓN DE CAPACITACIÓN + UN OBJETO DE CAPACITACIÓN + UNA CONDICIÓN O CONTEXTO DE CAPACITACIÓN.
	- Cada solicitud debe contener un mínimo de 2 Objetivos Específicos/Aprendizajes Esperados. Para la redacción de los aprendizajes esperados se debe usar la siguiente forma:

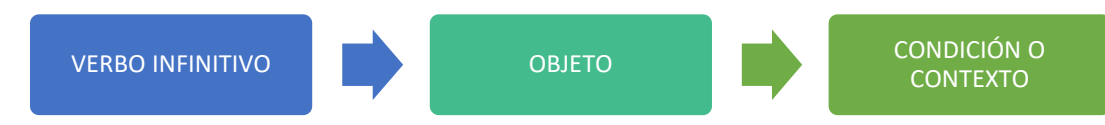

Los contenidos hacen referencia a los temas o tópicos en los cuales se capacitarán los participantes.

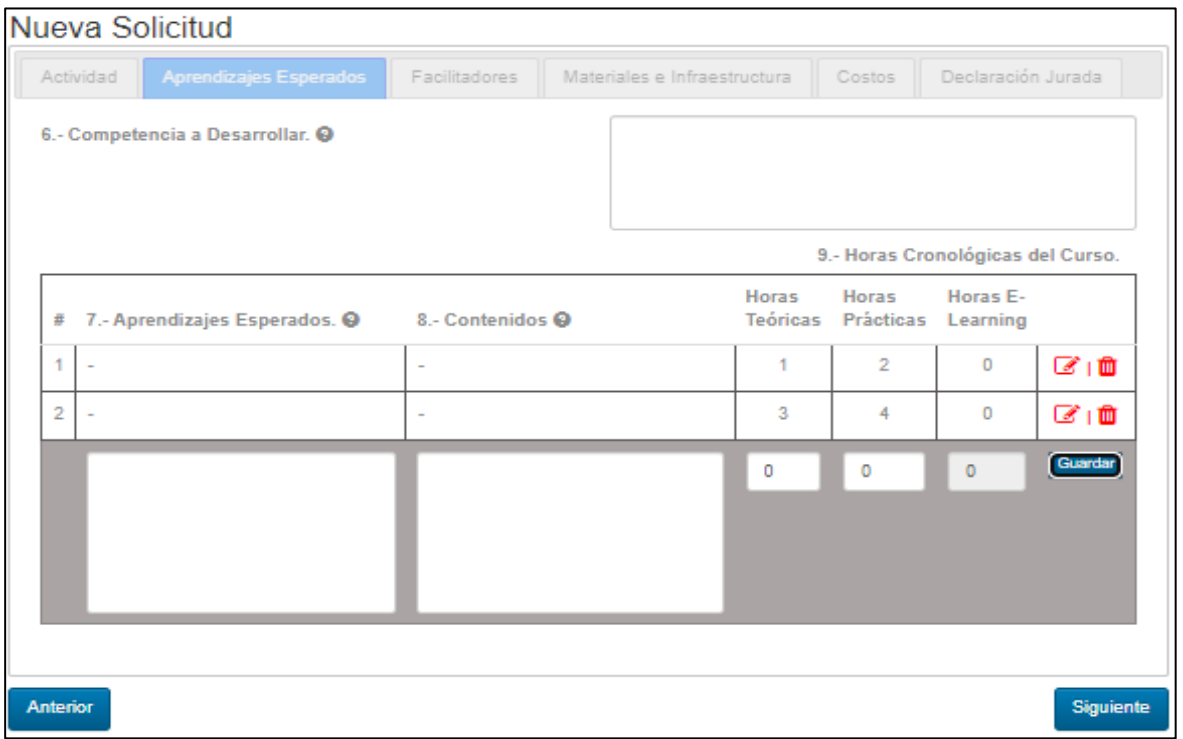

### **5. Ingresar información de facilitadores**

- Seleccionar tipo de RUT (Nacional o extranjero)
- Ingresar el número de RUT
- Luego por cada categoría que se observe seleccionar solo un ítem o campo.
- Una vez seleccionadas todas las categorías pinchar "Agregar relator"
- Si requiere agregar otro facilitador tendrá que ejecutar el mismo procedimiento.

### Nueva Solicitud

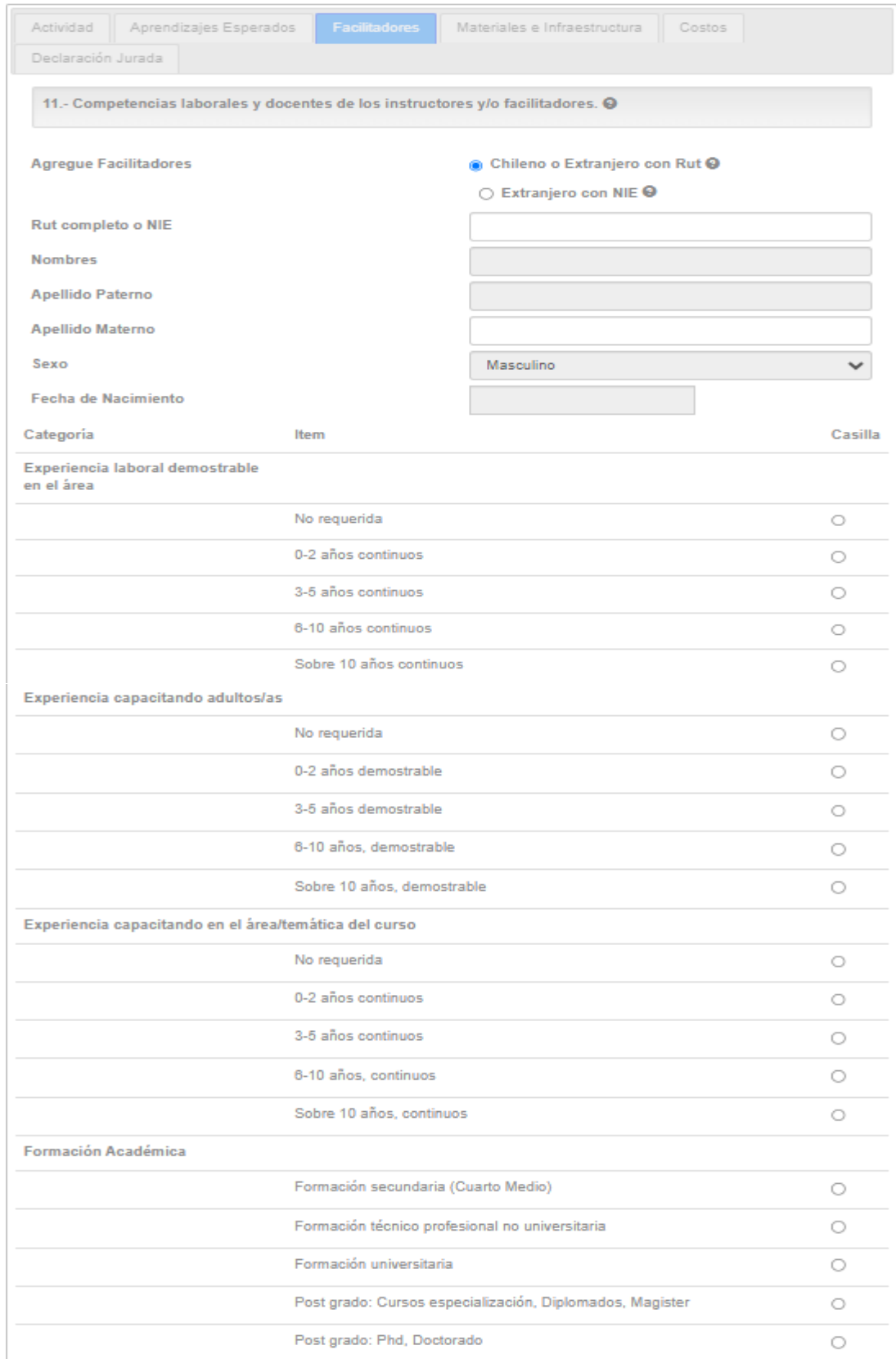

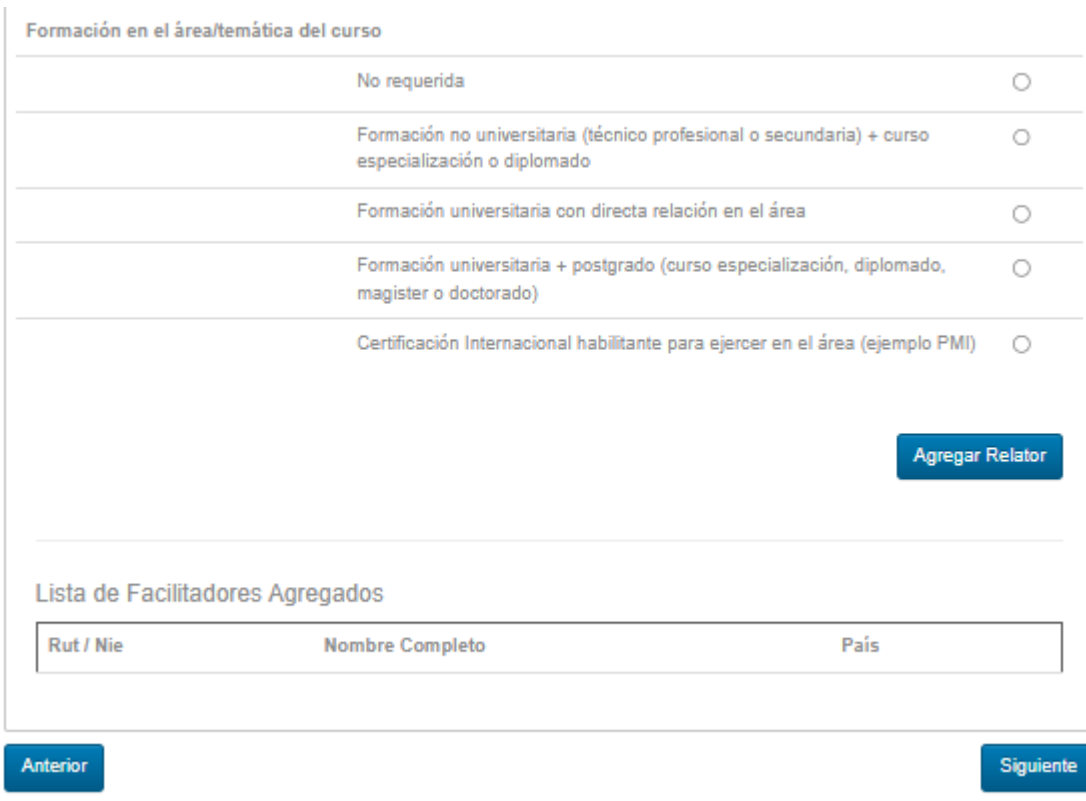

### **6. Describir las Técnicas Metodológicas**

- Se tienen que declarar las estrategias metodológicas de enseñanza aprendizaje que permiten a los participantes realizar el proceso de capacitación. Por ejemplo: aprendizaje basado en proyectos, simulaciones, resolución de problemas, juego de roles entre otros.
- También se deben señalar los recursos necesarios y adecuados para el proceso de enseñanza – aprendizaje, de acuerdo con el número de participantes y los aprendizajes esperados. Por ejemplo: salas de clases, equipamiento, herramientas, infraestructura, manuales, equipamiento computacional entre otros.

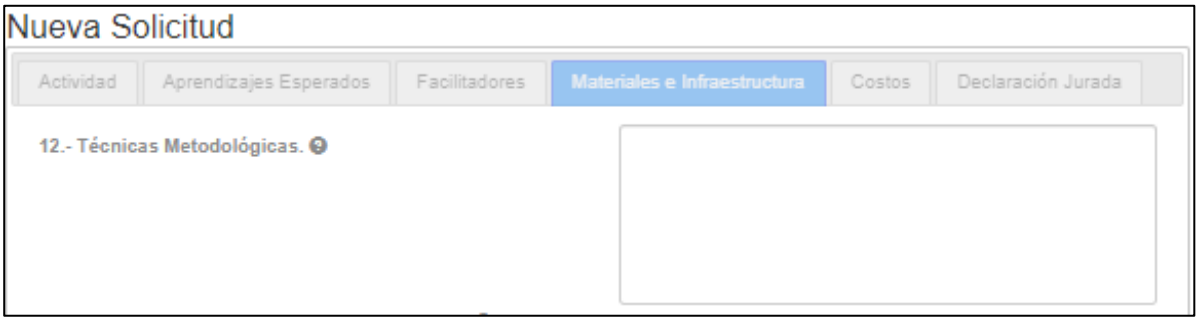

### **7. Seleccionar ítems en las categorías de Infraestructura, Equipamiento y Materiales.**

- Categoría Espacio Físico, puede seleccionar más de un ítem.
- Categoría Acondicionamiento Físico, puede seleccionar más de un ítem.
- Categoría Equipamiento Audiovisual, puede seleccionar más de un ítem.
- Categoría Equipos, puede seleccionar más de un ítem.
- Categoría Material Didáctico, puede seleccionar más de un ítem.
- Categoría Equipamiento, puede seleccionar más de un ítem

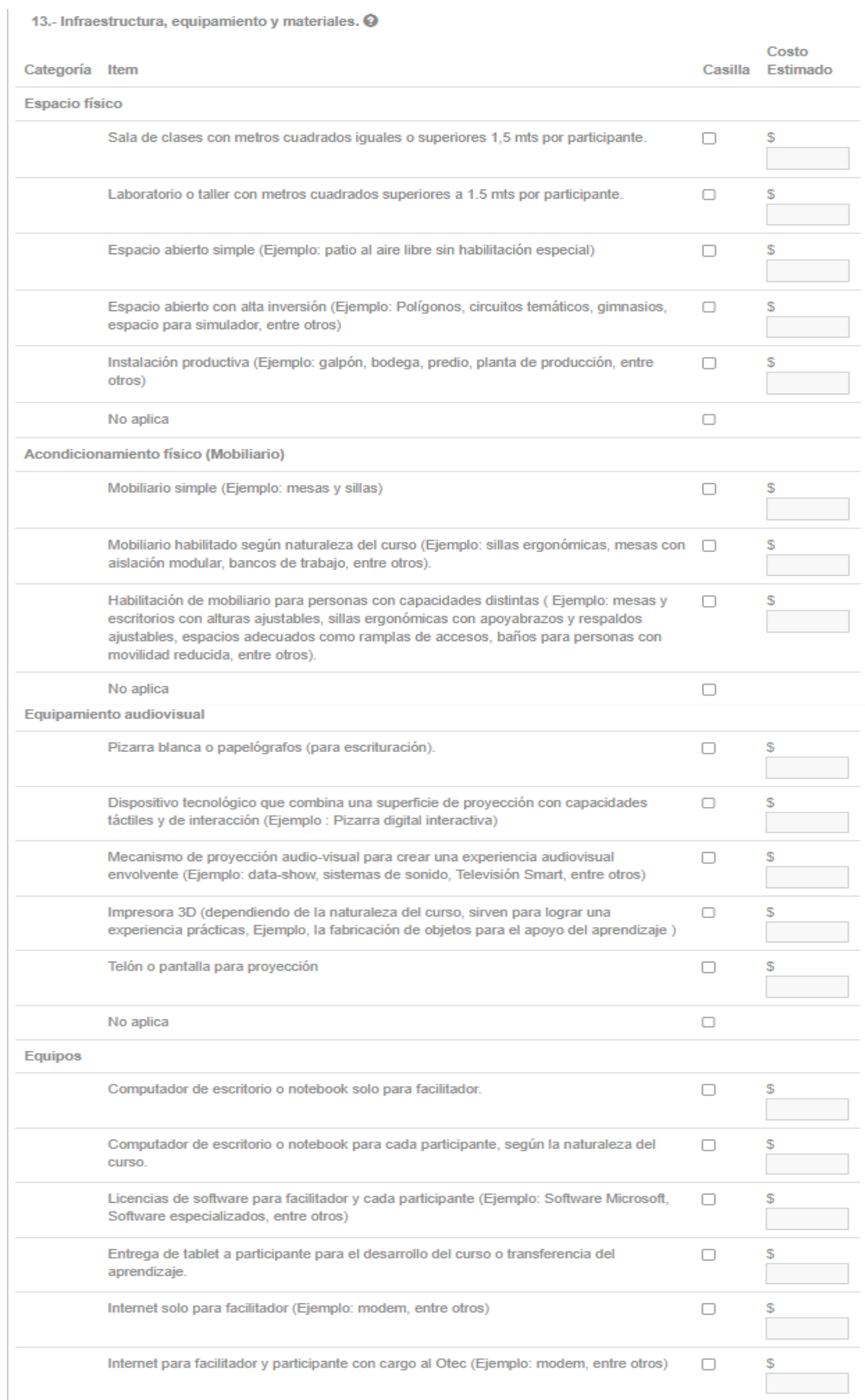

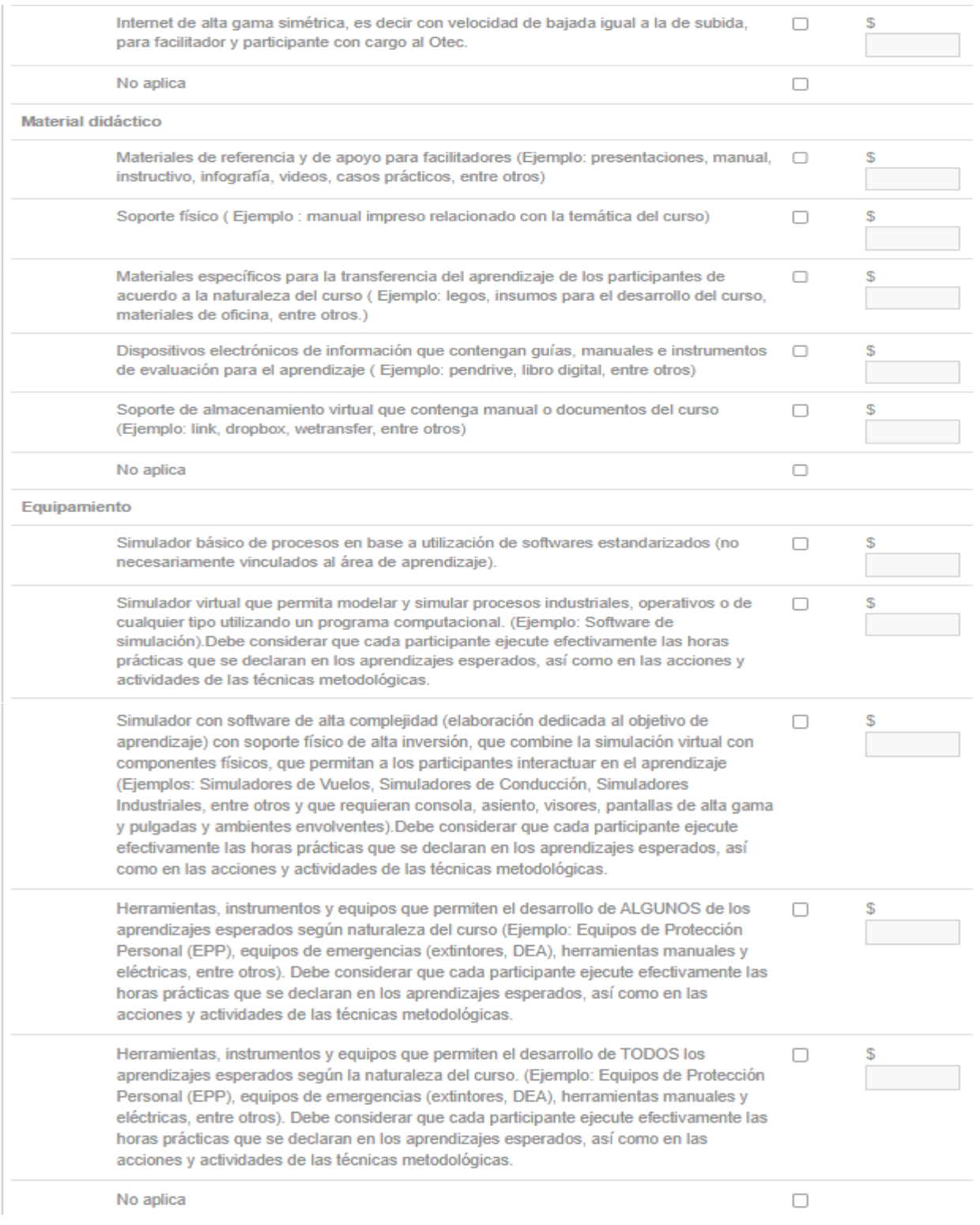

# Si selecciona No Aplica:

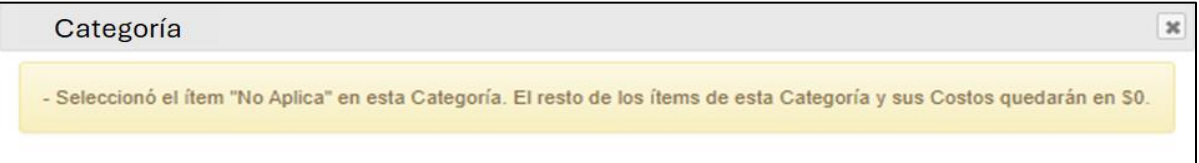

# **8. Registrar los requisitos técnicos y administrativos de aprobación del curso.**

- En los requisitos técnicos tiene que señalar
	- Los criterios de evaluación (a lo menos uno por aprendizaje esperado)<br>- El tipo de instrumento de evaluación que se utilizará y su descripción
	- El tipo de instrumento de evaluación que se utilizará y su descripción (Rúbrica, estudio de caso con alternativas, otros)
	- El estándar de medición (porcentaje, nota, concepto entre otros)

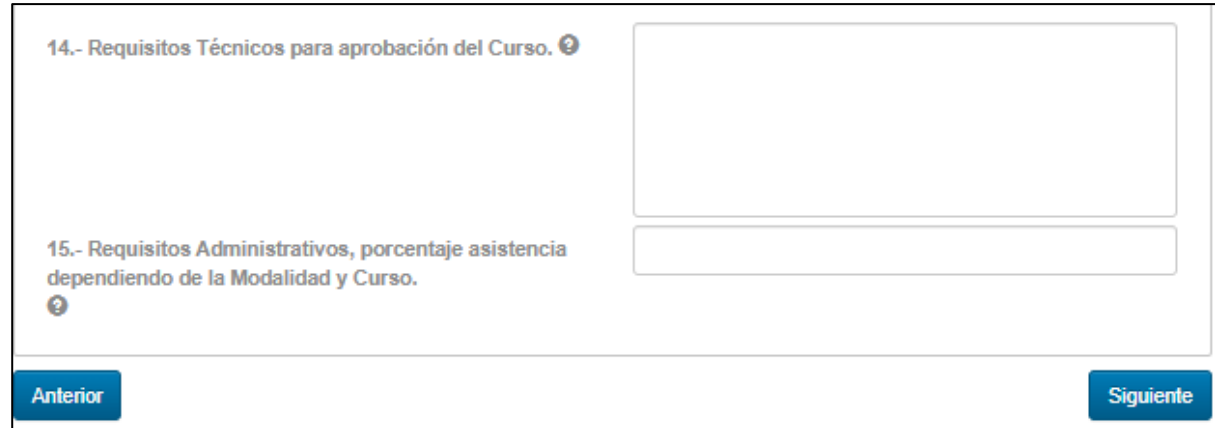

# **9. Registrar costo de facilitadores/as**

• Se tiene que declarar el valor total de este ítem

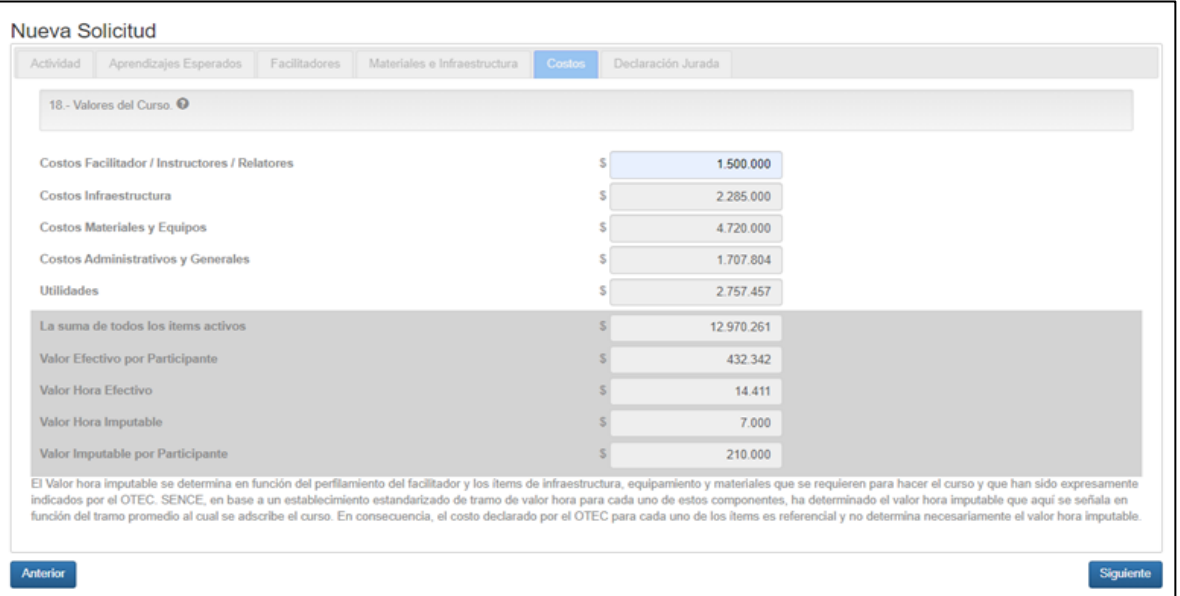

**10. Hacer clic en la casilla de selección, firmando la declaración jurada y clic en enviar solicitud.**

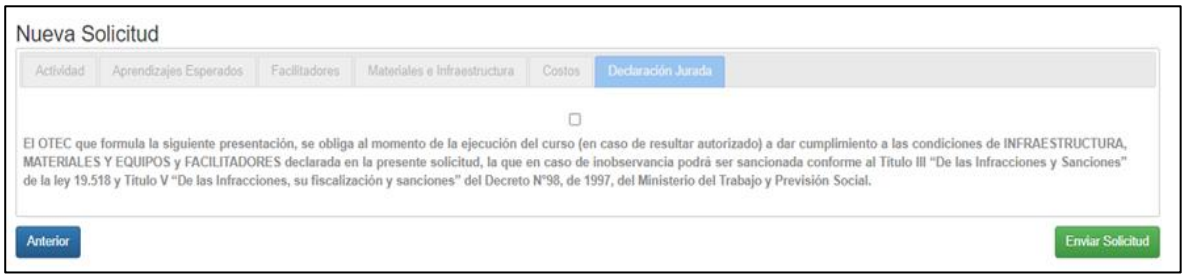

# **11. Mensaje de envío de solicitud**

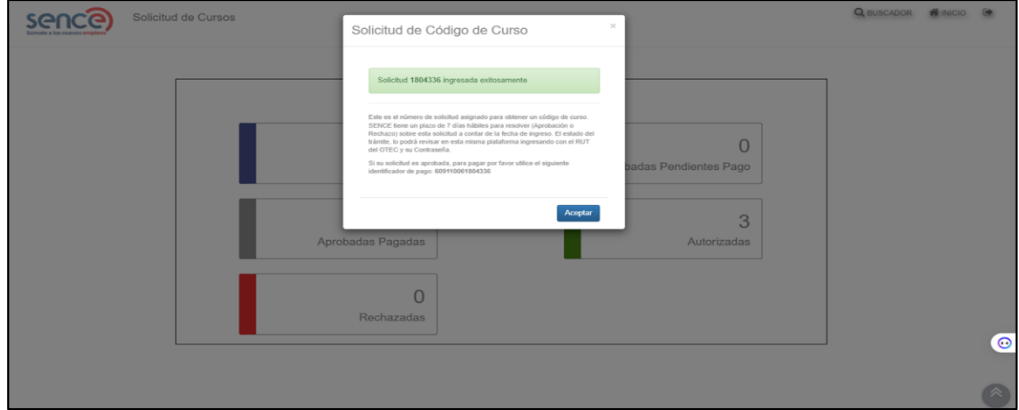

- **B) MODALIDAD DISTANCIA E-LEARNING SINCRÓNICO**
- **1. Ingresar a: https://sistemas.sence.cl/SoliCurso/ y acreditarse con el RUT y Contraseña del OTEC.**

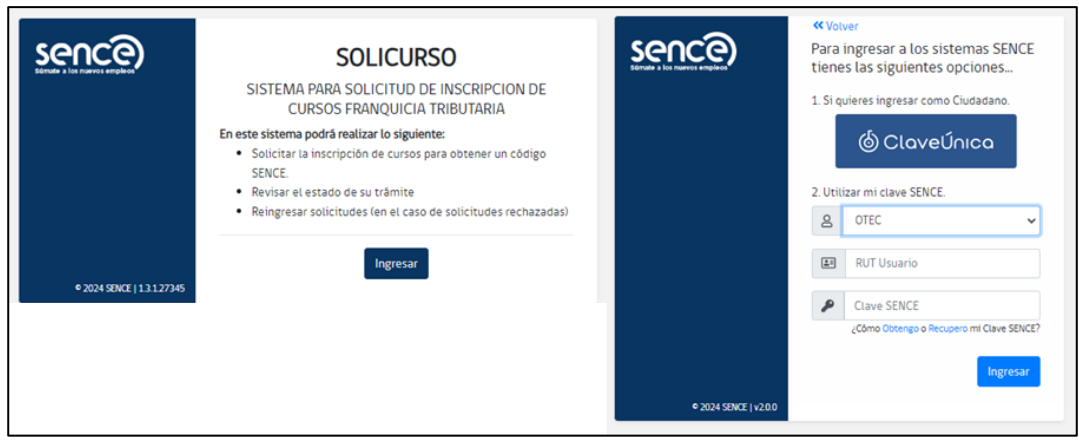

**2. Ingresar a "Crear Nueva Solicitud"**

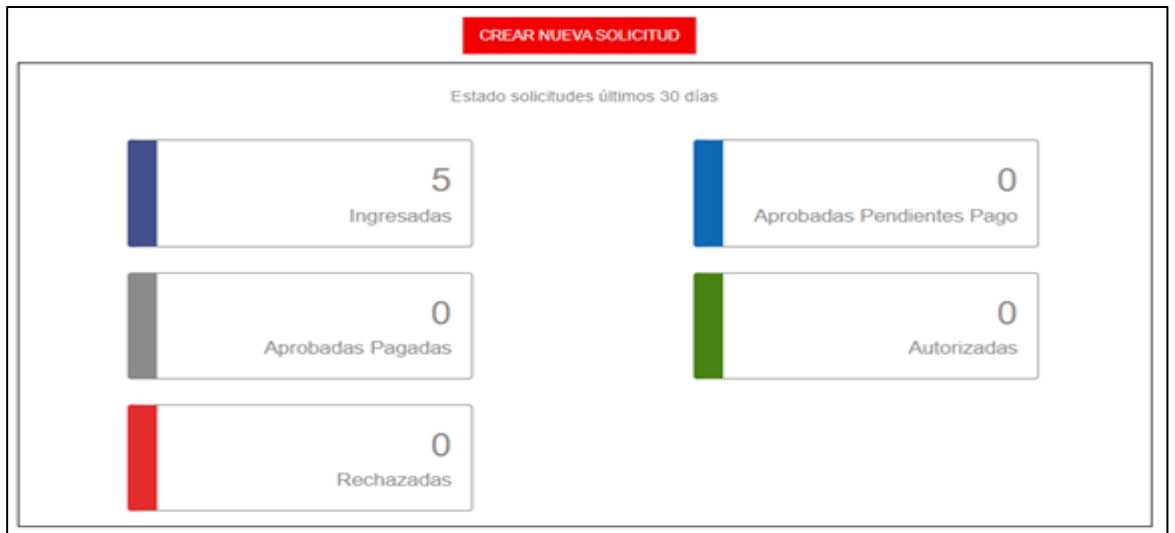

**3. Selecciones Modalidad "A Distancia E-learning"**

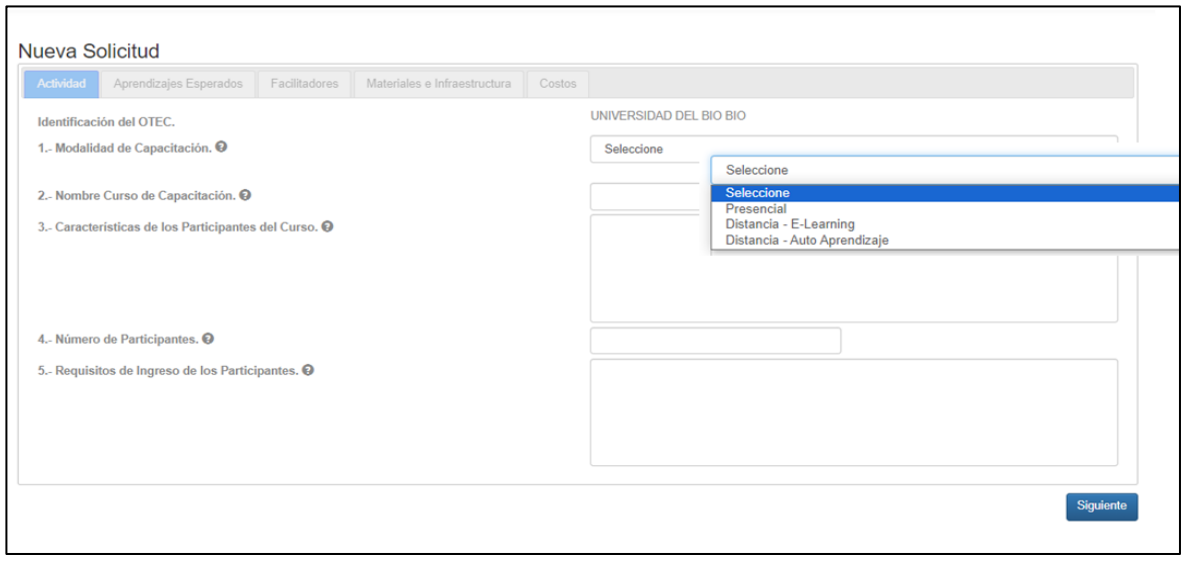

# **4. Seleccione "Sincrónico"**

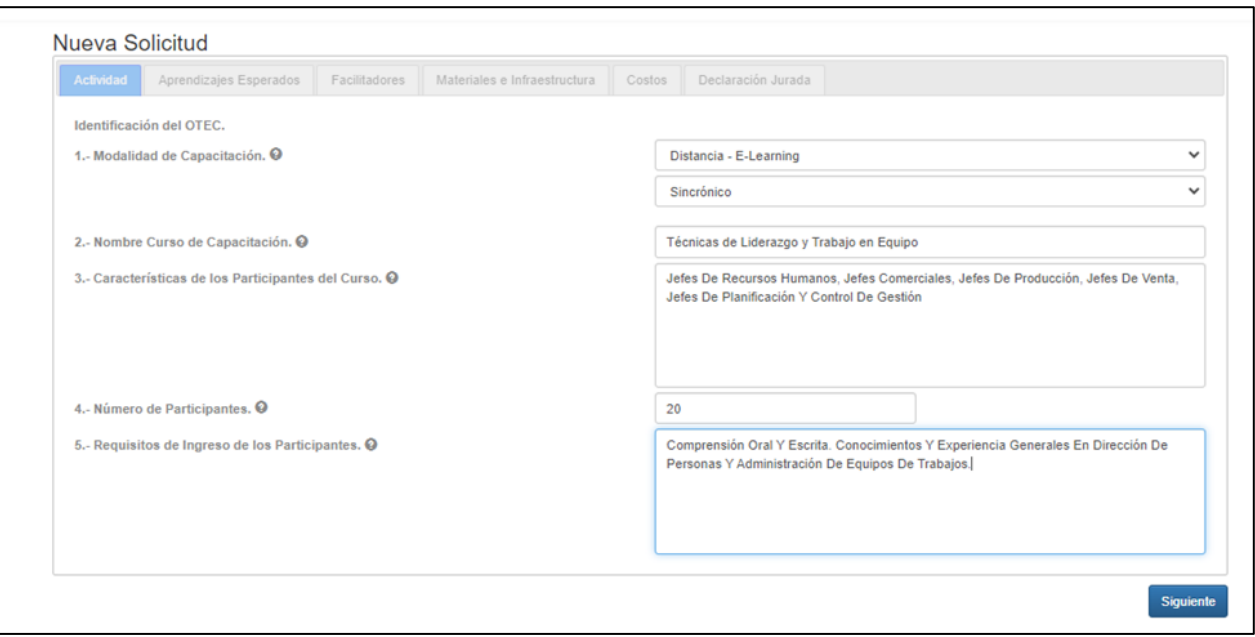

# **5. Registrar Competencia a Desarrollar, Aprendizajes Esperados, Contenidos y Horas E-Learning**

Se tiene que señalar la descripción de los y las participantes que serán capacitados, en relación con sus puestos de trabajo, ocupación y/o empleo:

- Deberá describir el/ los puestos de trabajo en que se desempeñan los participantes de manera específica, evitando el universo total de los trabajadores de una empresa.
- Deberá estar en directa relación con el objetivo general/competencia a desarrollar.
- Deberá precisar que, quienes sean los beneficiarios de la capacitación, sean similares en niveles de cualificación al interior de la jerarquía y proceso productivo de la empresa.

Deberá indicar las habilidades y destrezas y/o conocimientos de carácter laboral, que los participantes deben reunir o poseer en forma previa para acceder a la actividad de capacitación solicitada y así alcanzar el desempeño que ha sido declarado en los aprendizajes esperados propuestos.

El máximo de participantes de un curso sincrónico serán 20 personas.

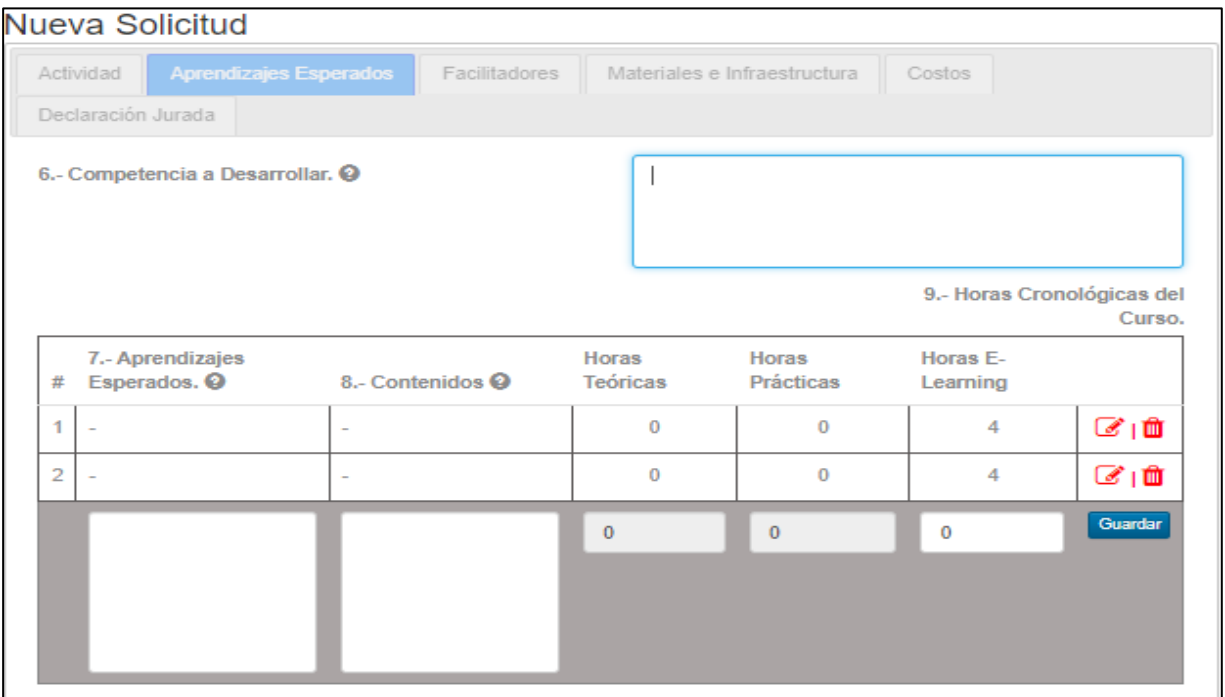

# **6. Ingresar link de plataforma E-learning que se utilizará.**

**Tiene que señalar la plataforma que se utilizara de la siguiente forma:<https://zoom.us/es> o <https://workspace.google.com/products/meet/>**

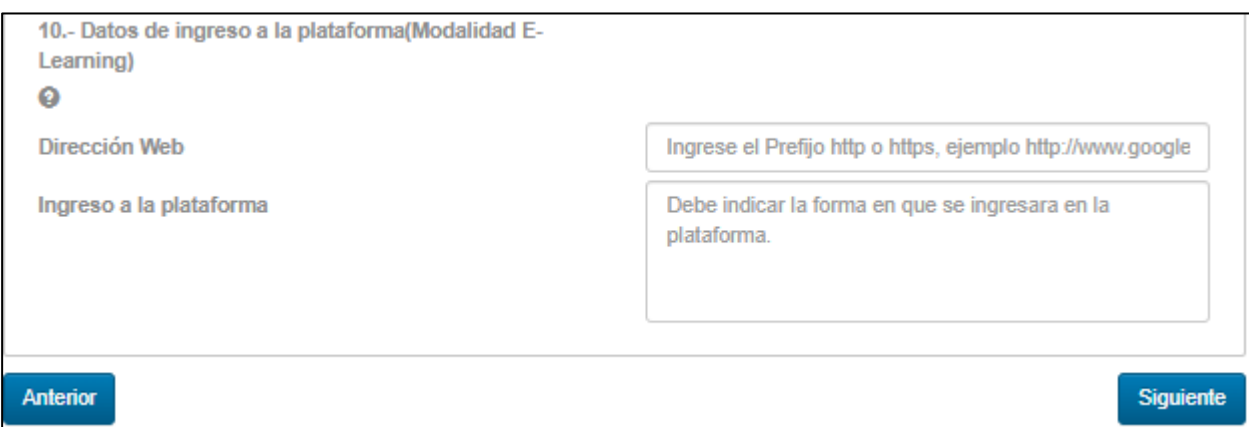

### **7. Ingresar información de facilitadores**

- Seleccionar tipo de RUT (Nacional o extranjero)
- Ingresar el número de RUT
- Luego por cada categoría que se observe seleccionar solo un ítem o campo.
- Una vez seleccionadas todas las categorías pinchar "Agregar relator"
- Si requiere agregar otro facilitador tendrá que ejecutar el mismo procedimiento.

## Nueva Solicitud

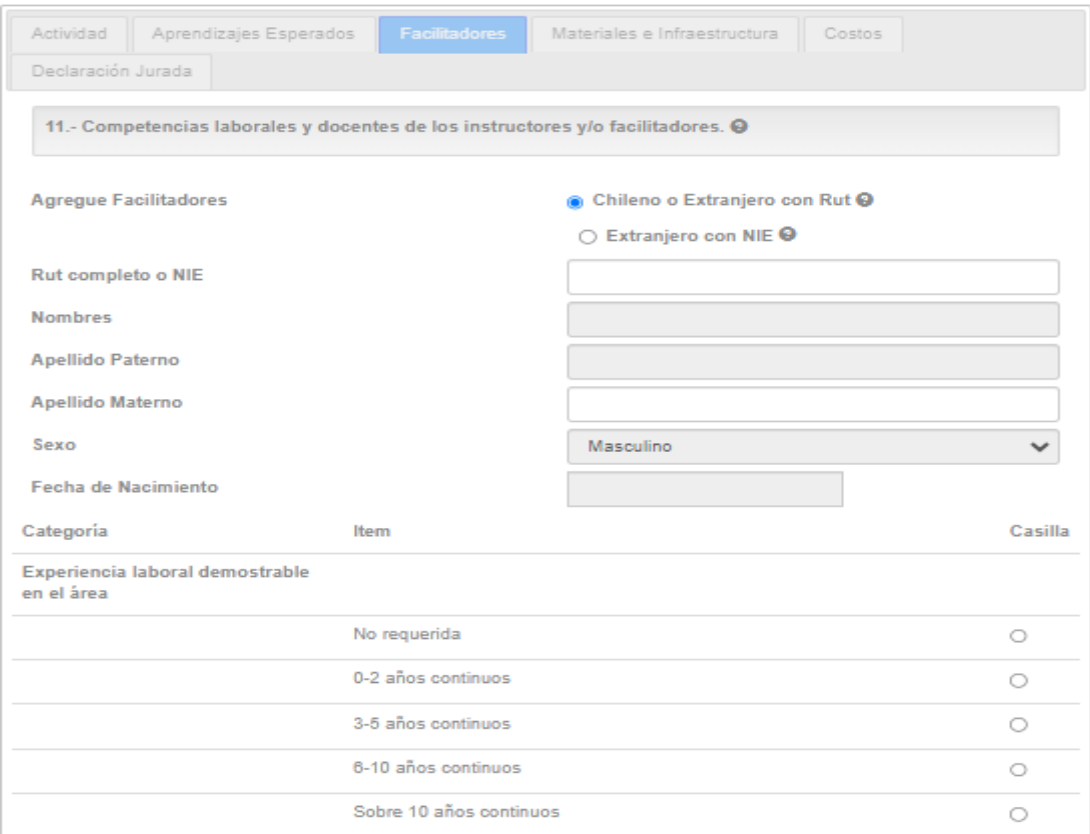

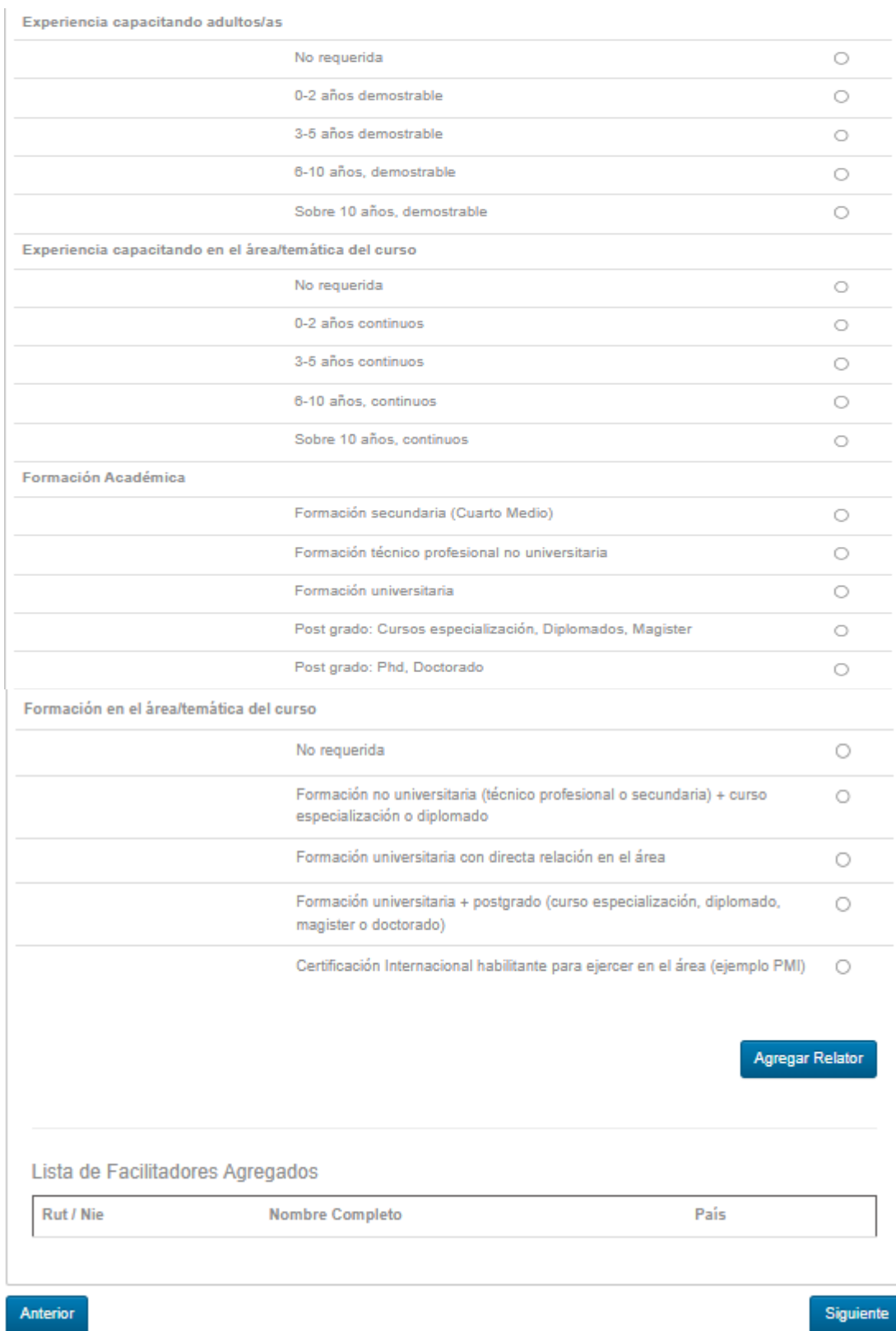

### **8. Describir las Técnicas Metodológicas**

- Se tiene que declarar las estrategias metodológicas de enseñanza aprendizaje que permiten a los participantes realizar el proceso de capacitación.
- De igual forma, se deben señalar los recursos necesarios y adecuados para el proceso de enseñanza aprendizaje de acuerdo con el número de participantes y los aprendizajes esperados. Por ejemplo, salas de clases, equipamiento, herramientas, infraestructura, manuales, equipamiento computacional entre otros.

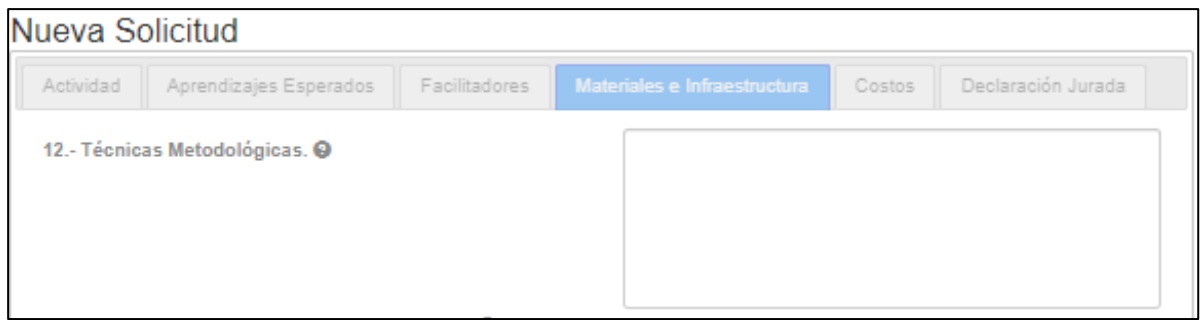

# **9. Selección de ítems de la categoría de Infraestructura, Equipamiento y Materiales.**

- Categoría Espacio Virtual, puede seleccionar más de un ítem.
- Categoría Equipamiento Audiovisual, puede seleccionar más de un ítem.
- Categoría Equipos, puede seleccionar más de un ítem.
- Categoría Material Didáctico, puede seleccionar más de un ítem.
- Categoría Equipamiento, puede seleccionar más de un ítem

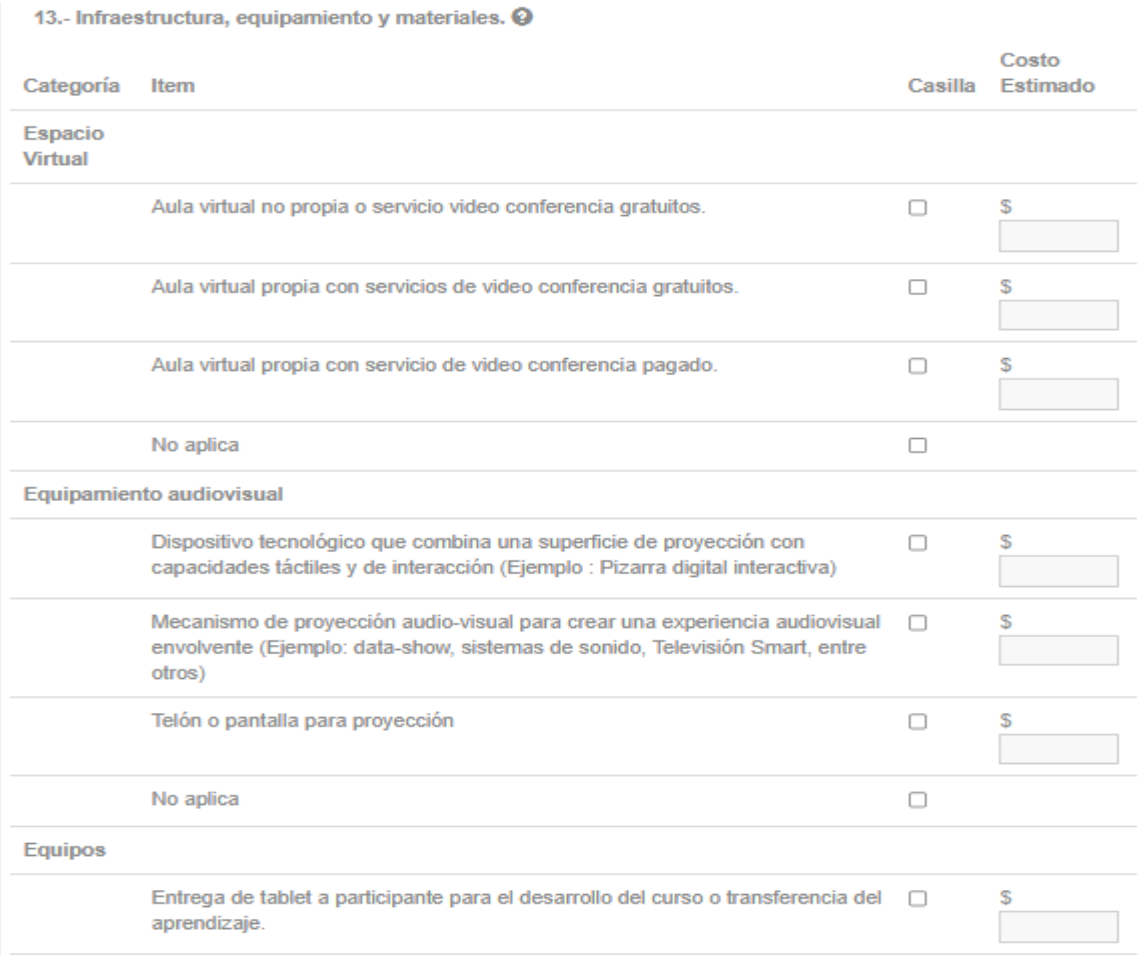

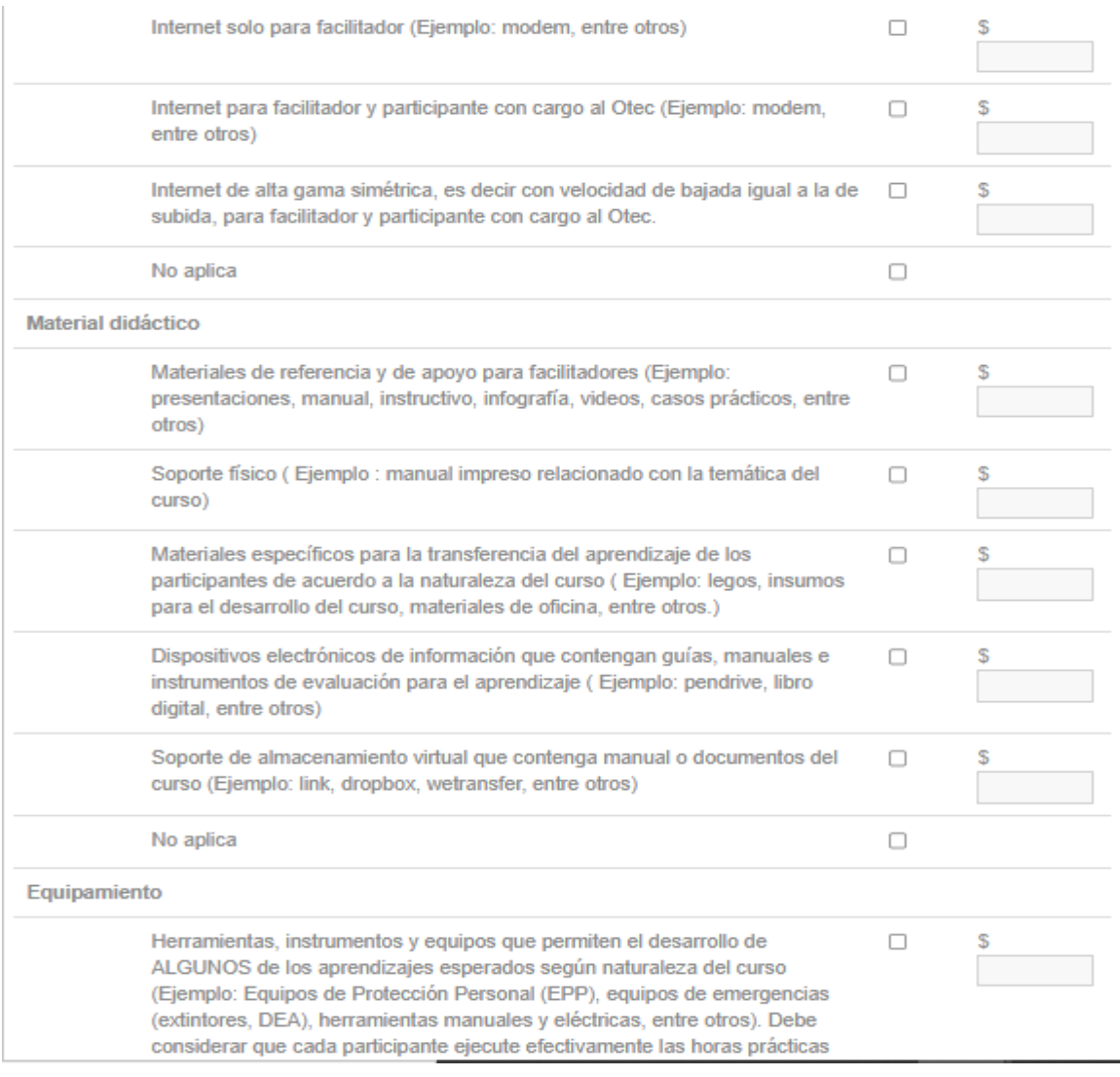

### Si selecciona No Aplica:

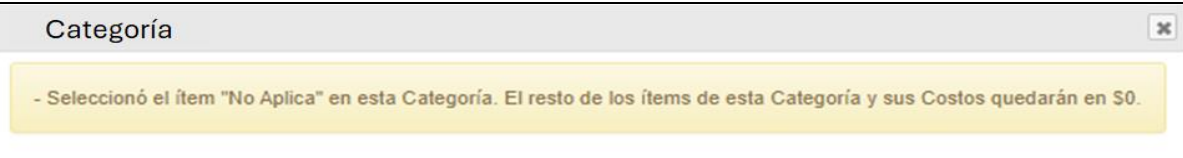

### **10. Registrar los requisitos técnicos y administrativos de aprobación del curso.**

- En los requisitos técnicos tiene que señalar:
	- Los criterios de evaluación (a lo menos uno por aprendizaje esperado)
	- El tipo de instrumento de evaluación que se utilizará y su descripción (Rúbrica, estudio de caso con alternativas, otros)
	- El estándar de medición (porcentaje, nota, concepto entre otros)

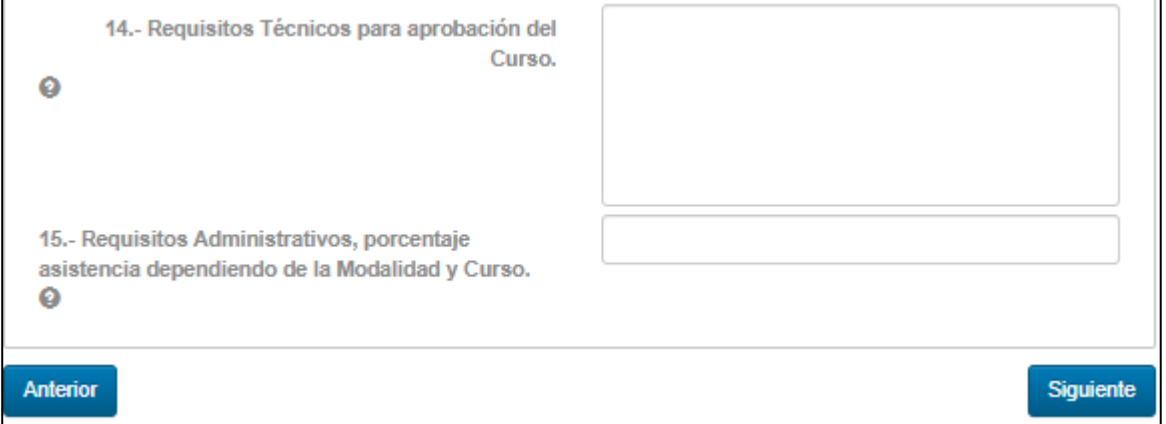

# **11. Registrar costo de facilitadores/as**

• Se tiene que declarar el valor total de este ítem

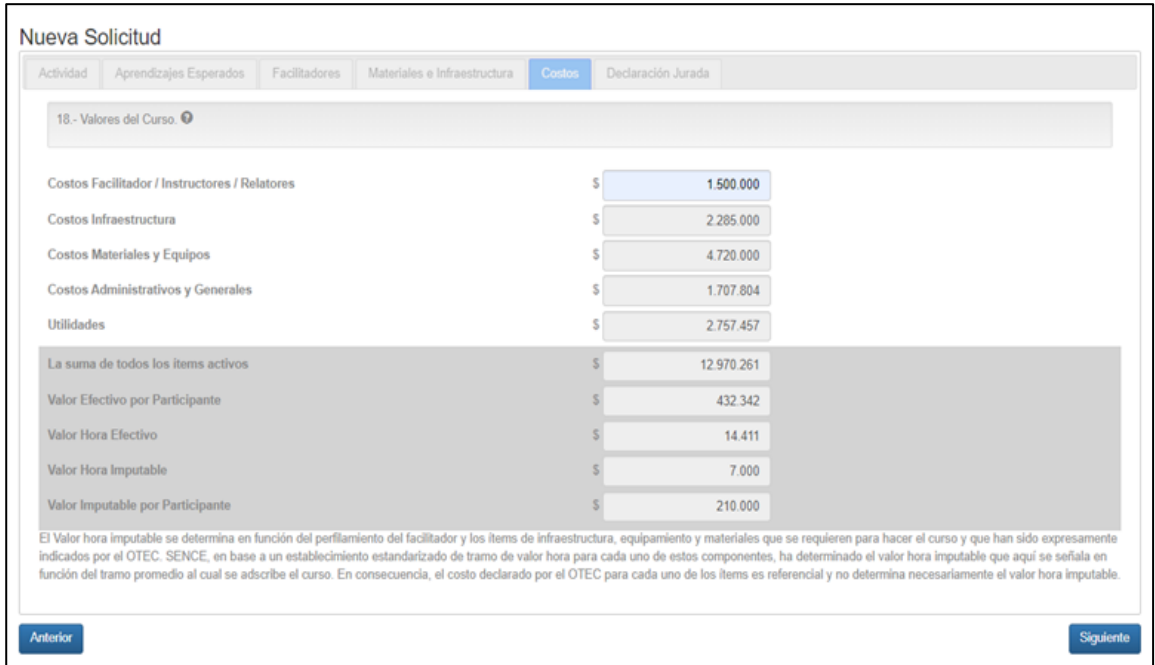

**12. Hacer clic en la casilla de selección, firmando la declaración jurada y clic en enviar solicitud.**

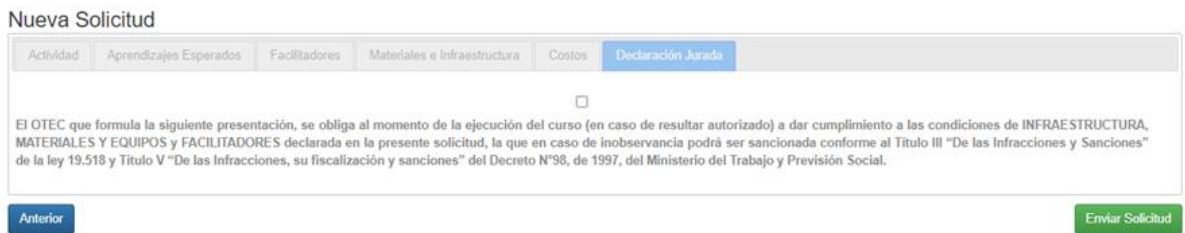

# **13. Mensaje de envío de solicitud**

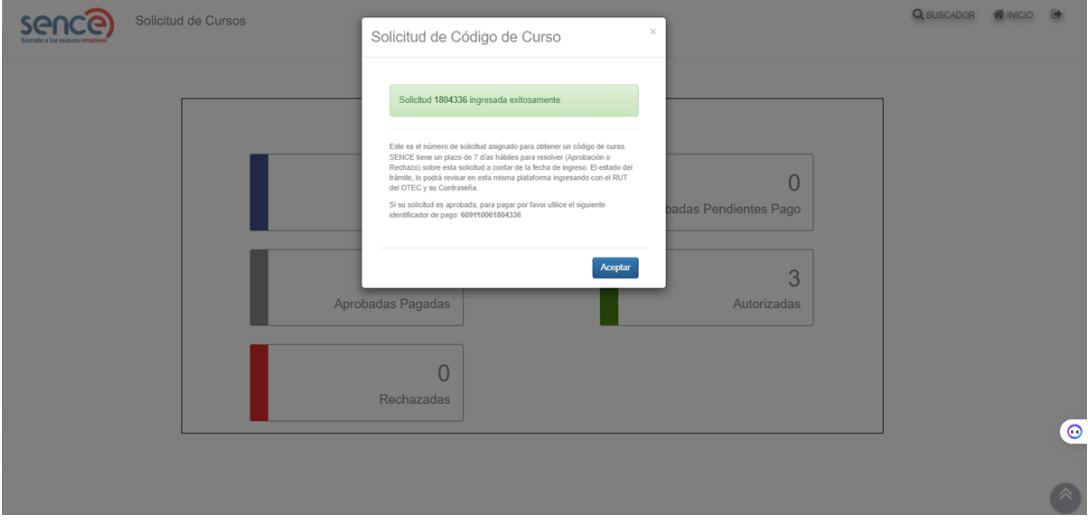

# **C) MODALIDAD DISTANCIA E-LEARNING ASINCRONICO**

**1. Ingresar a: https://sistemas.sence.cl/SoliCurso/ y acreditarse con el RUT y Contraseña del OTEC**

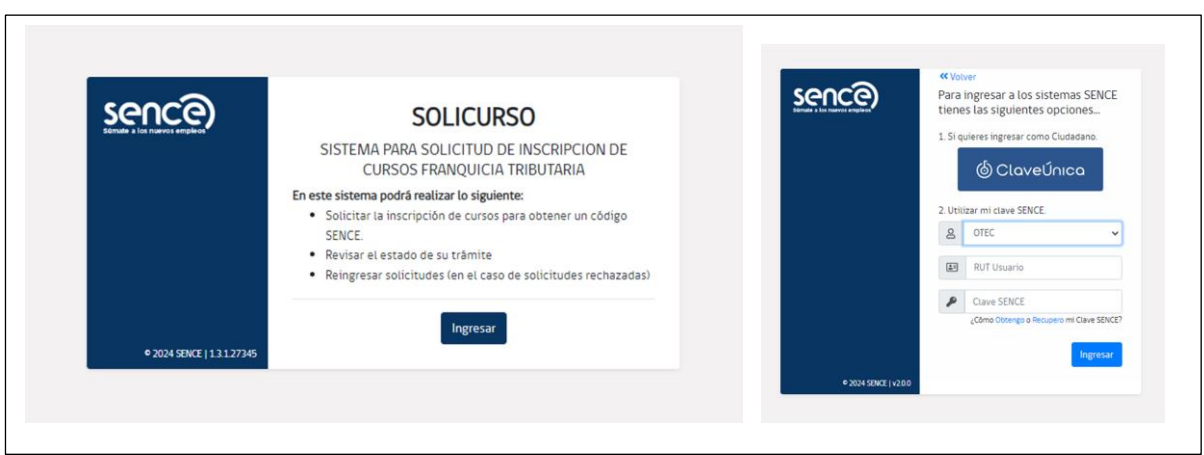

**2. Clic en "Crear Nueva Solicitud"**

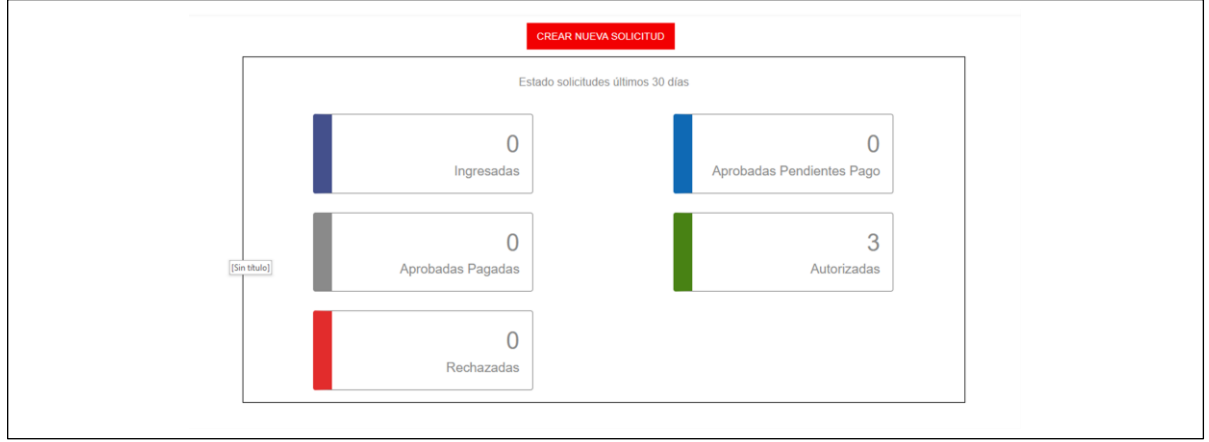

**3. Seleccione Modalidad "Distancia - E-learning"**

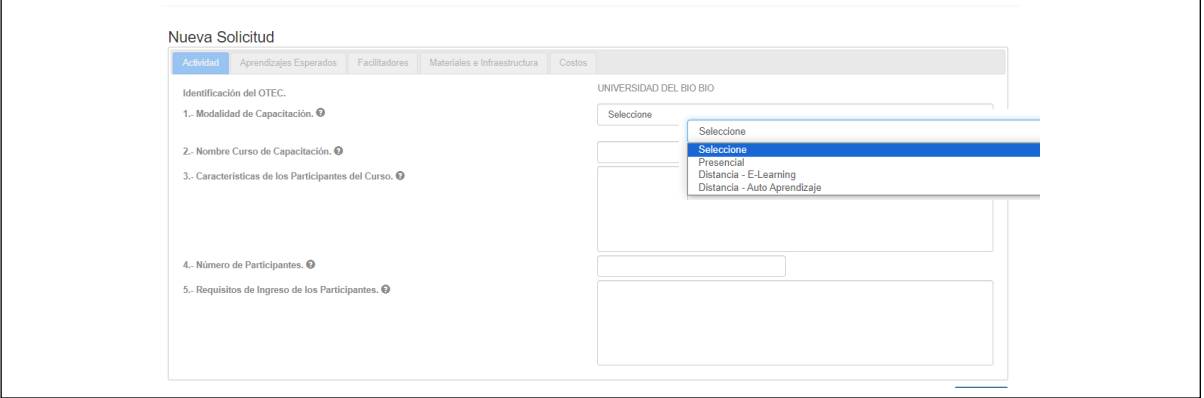

**4. En caso de "Distancia – E-learning", Seleccione "Asincrónico"** 

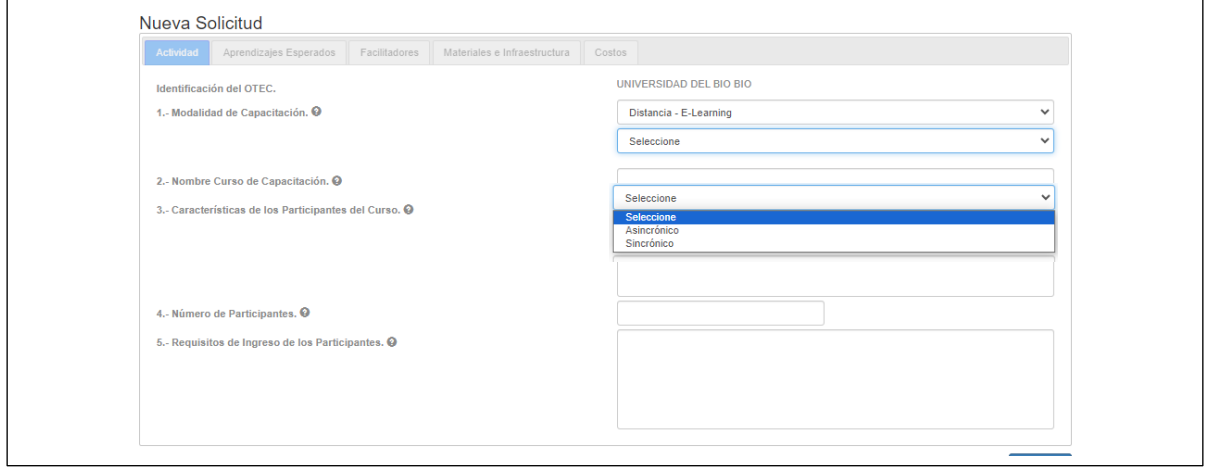

Nueva Solicitud  $\mathbb{R}$ Aplicar Técnicas De liderazgo en equipos de trabajo de acuerdo a metas trazadas por la ollar. O ia a Desa Horas<br>Teóricas Horas<br>Prácticas 7. Aprendizajes Esperados. O 8. Contenidos O 学面  $ar 1$  as  $\overline{c}$ Qué es un líder?-t  $G$ cor Las 図面 Aplicar Técnicas Que Fao<br>Un Equipo an Do Lin Lid  $n + a$  Tar

### **5. Registrar Competencia a Desarrollar, Aprendizajes Esperados, Contenidos y Horas**

# **6. Ingresar Datos de Ingreso a plataforma E-learning o Datos Manual Autoaprendizaje**

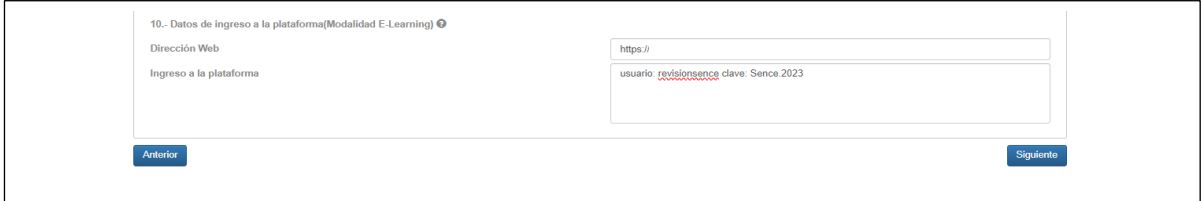

# **7. Registrar Facilitadores/as.**

 $\overline{\phantom{a}}$ 

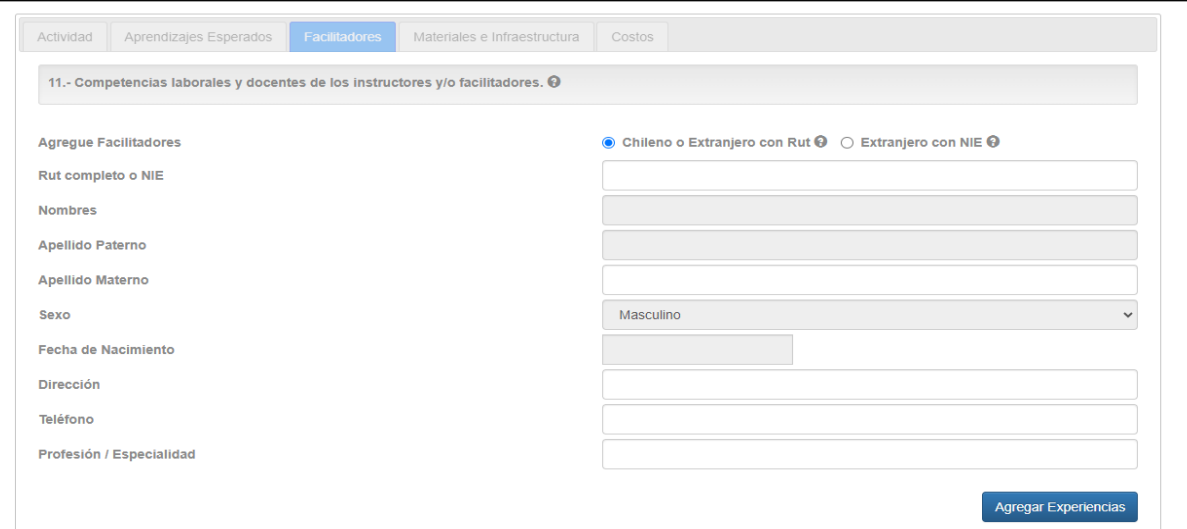

#### **8. Agregar Experiencias Profesional y Docente de facilitador/a**

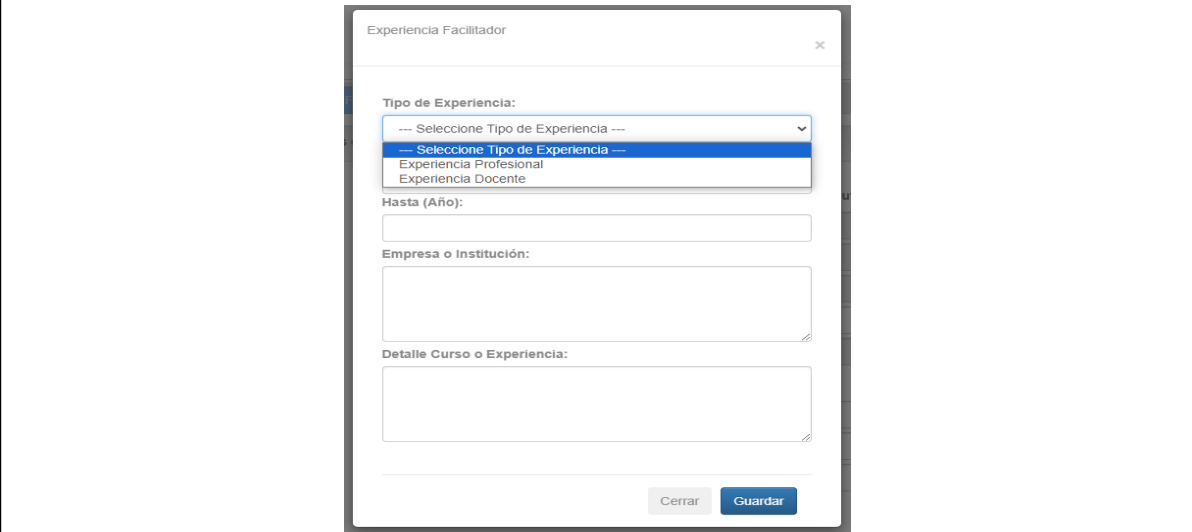

### **9. Agregar Facilitador/a**

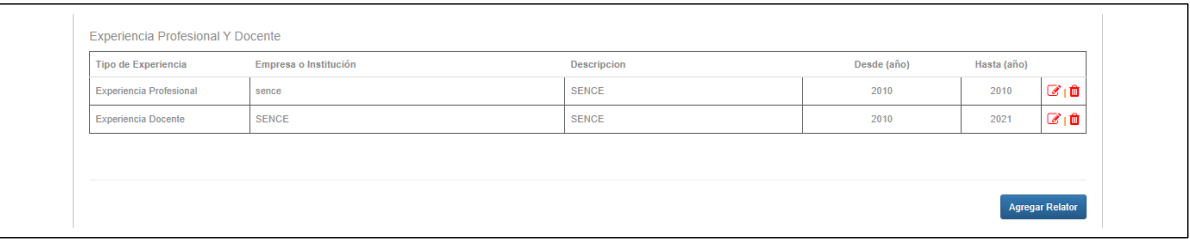

### **10. Materiales e Infraestructura**

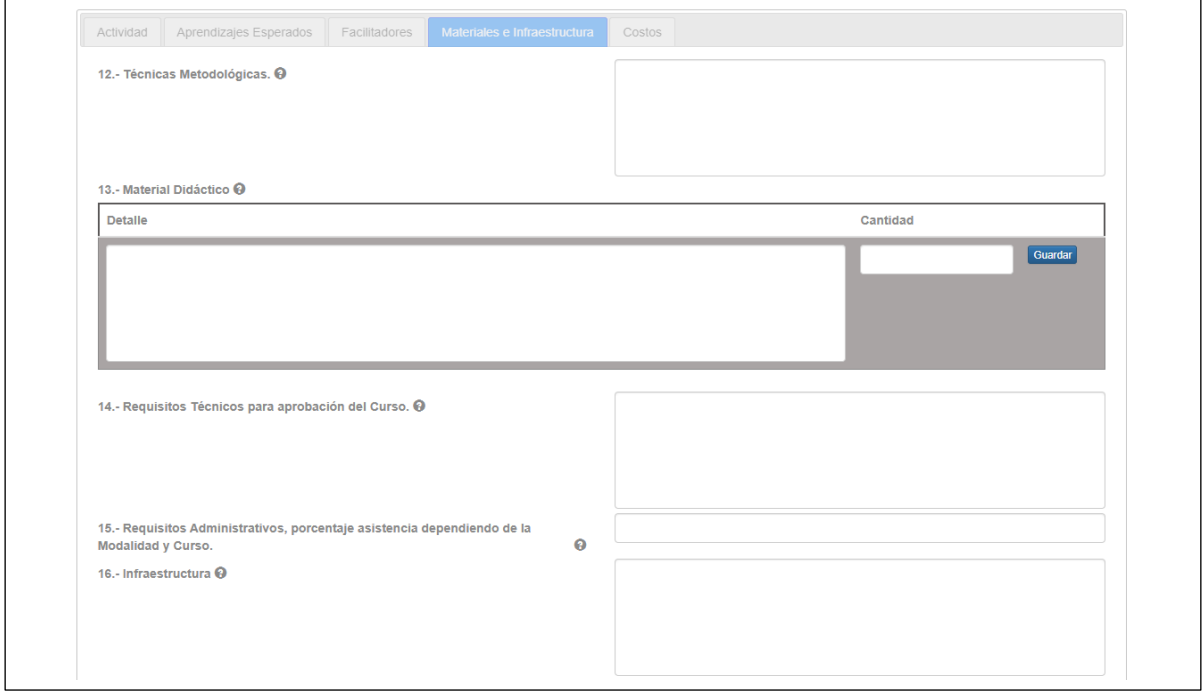

# **11. Registrar Materiales y Equipos (listado)**

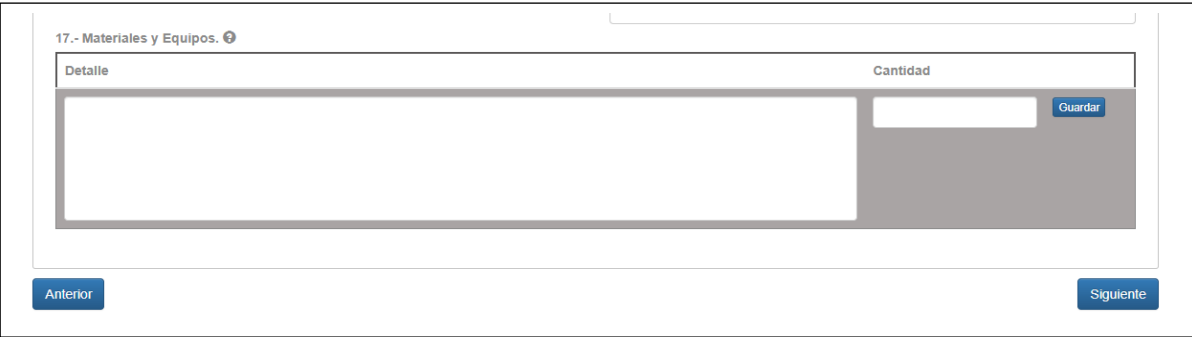

**12. Registrar Costos Facilitadores/as, Costos Infraestructura, Costos Materiales y Equipos, Costos Administrativos y Generales y Costos Utilidades.**

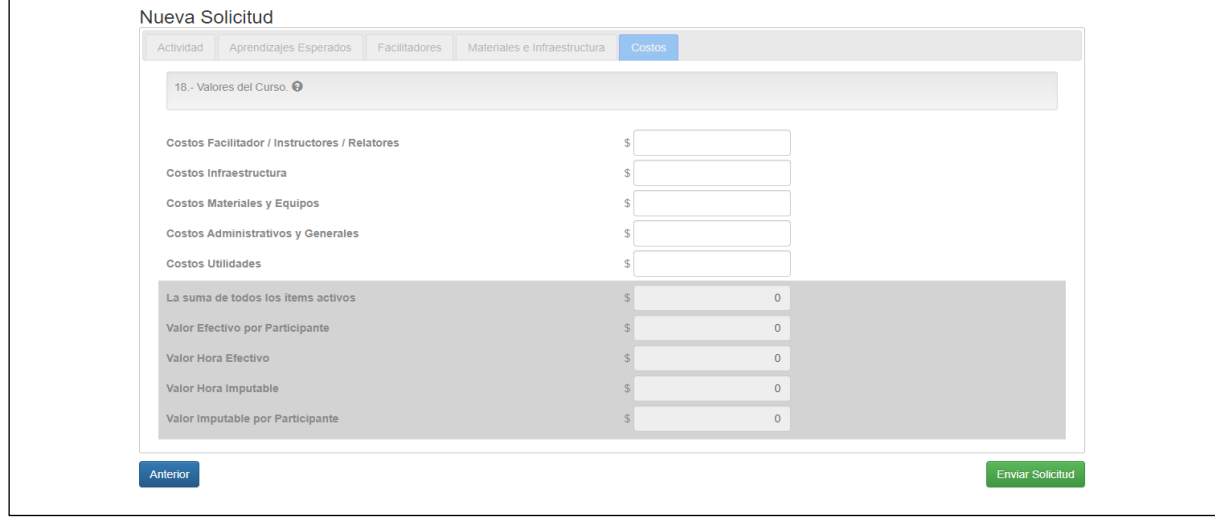

# **13. Mensaje de envío de solicitud**

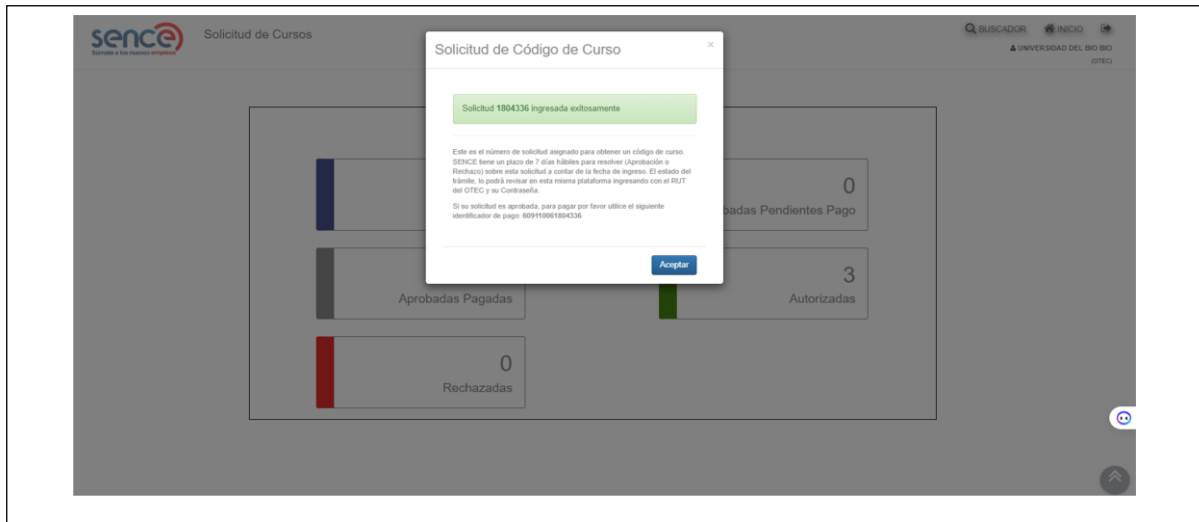

# **D) MODALIDAD A DISTANCIA AUTOAPRENDIZAJE**

**1. Clic en "Crear Nueva Solicitud"**

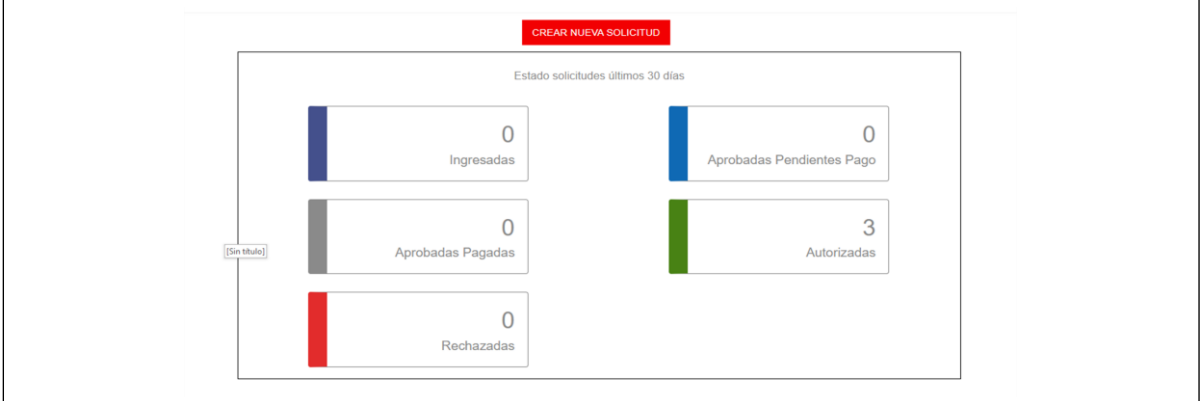

**2. Seleccione Modalidad "A Distancia – Autoaprendizaje"**

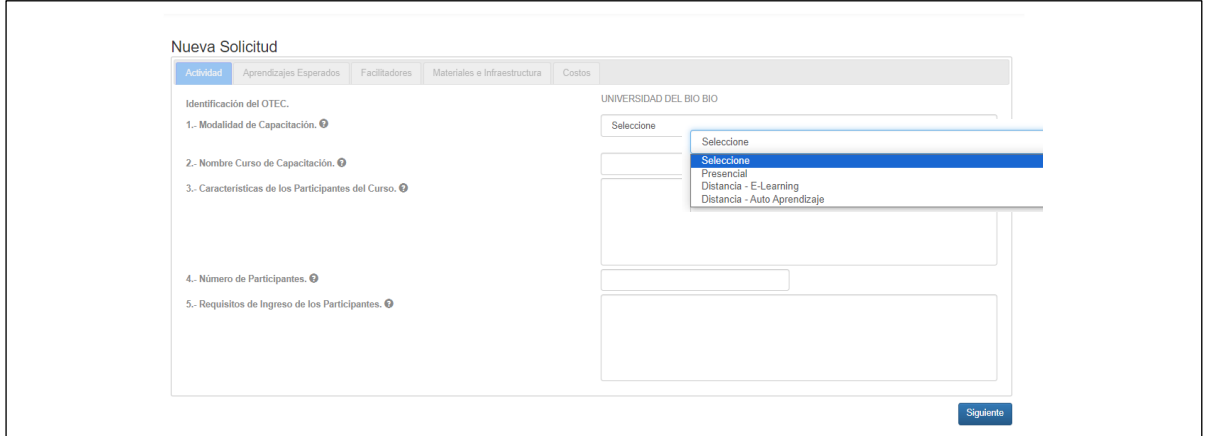

**3. Registrar Competencia a Desarrollar, Aprendizajes Esperados, Contenidos y Horas**

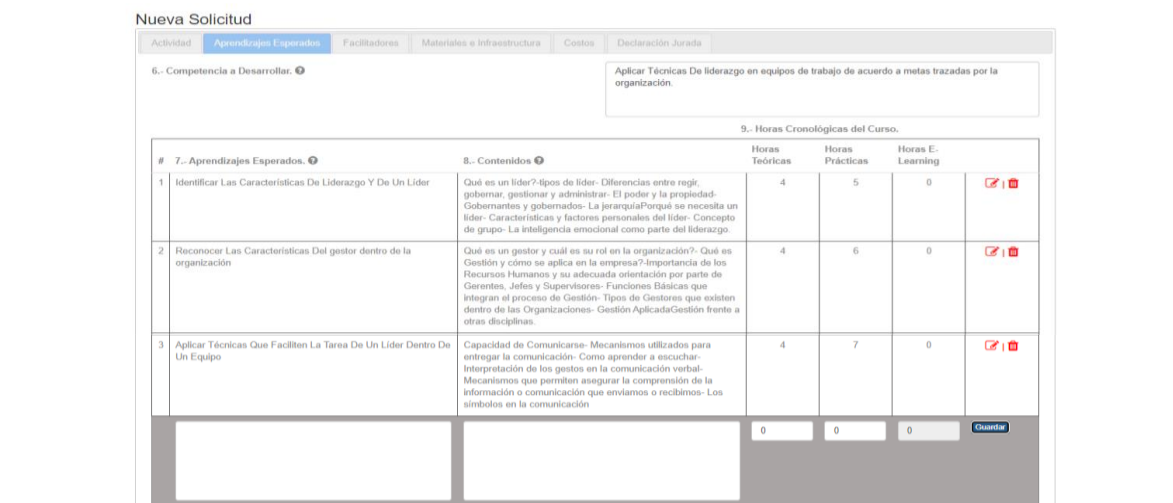

# **4. Ingresar Datos de Ingreso a plataforma E-learning o Datos Manual Autoaprendizaje**

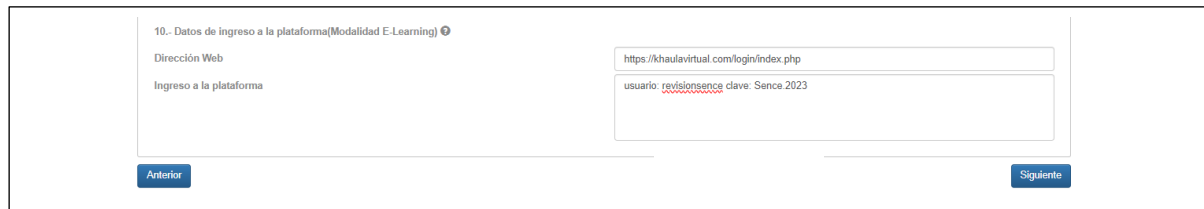

### **5. Registrar Facilitadores/as.**

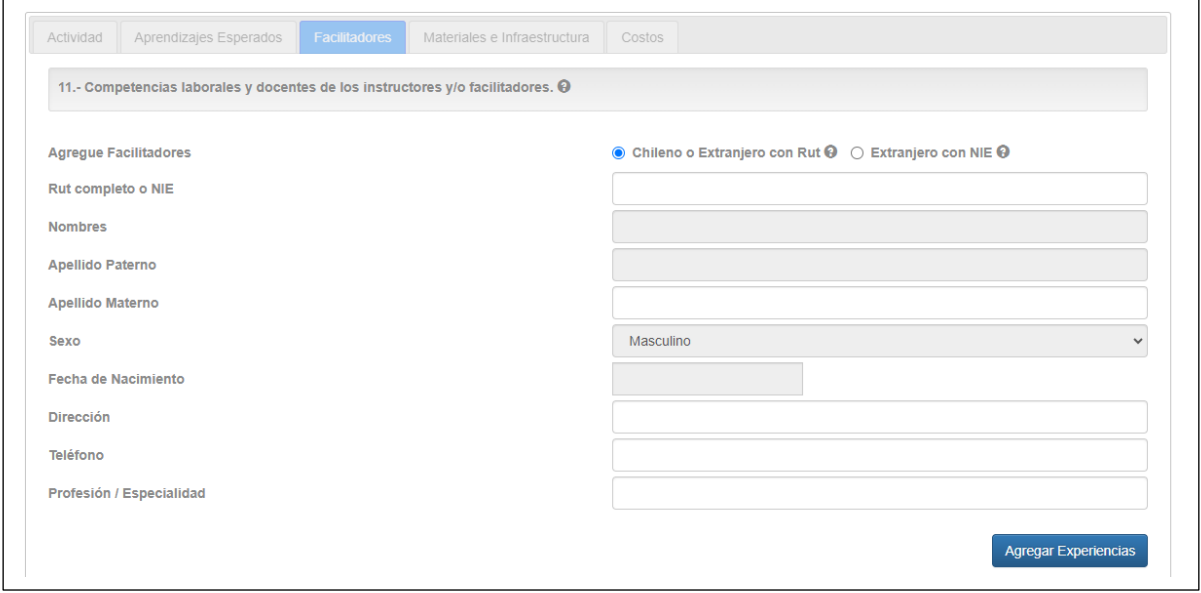

# **6. Agregar Experiencias Profesional y Docente de facilitador/a**

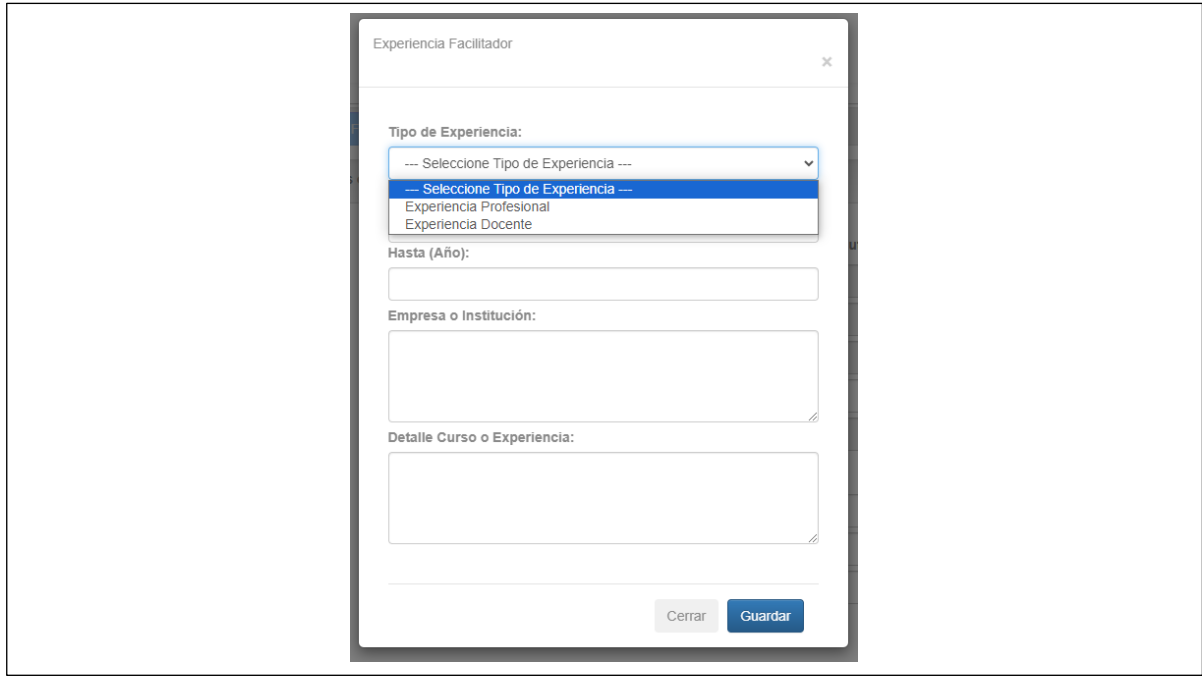

# **7. Agregar Facilitador/a**

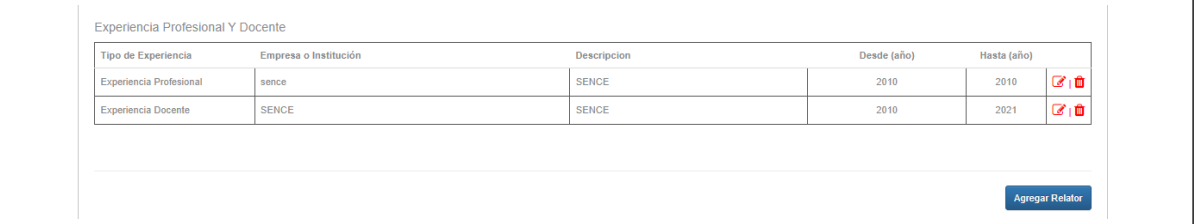

**8. Registrar Técnicas metodológicas, Material Didáctico (listado), Requisitos Técnicos, Requisitos Administrativos, Infraestructura (explicación).** 

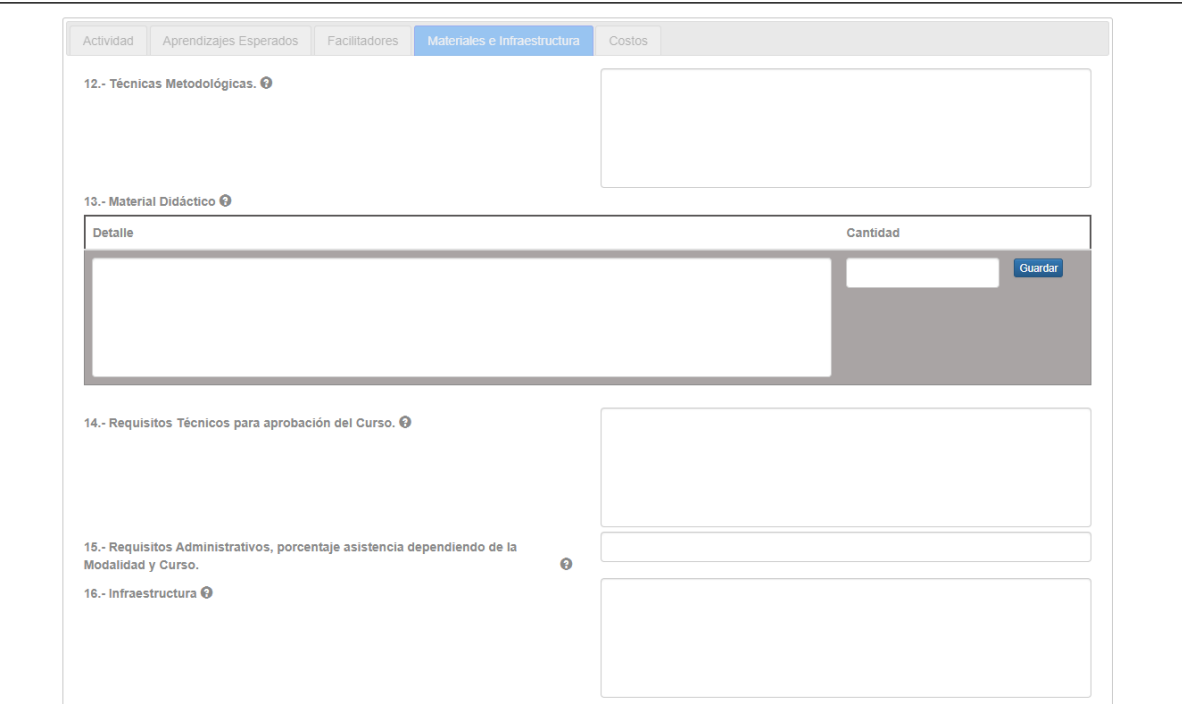

# **9. Registrar Materiales y Equipos (listado)**

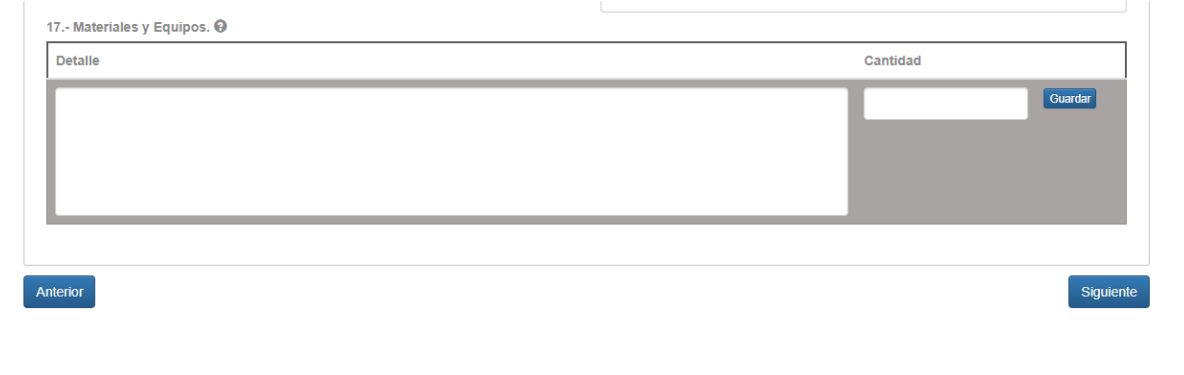

**10. Registrar Costos Facilitadores/as, Costos Infraestructura, Costos Materiales y Equipos, Costos Administrativos y Generales y Costos Utilidades.**

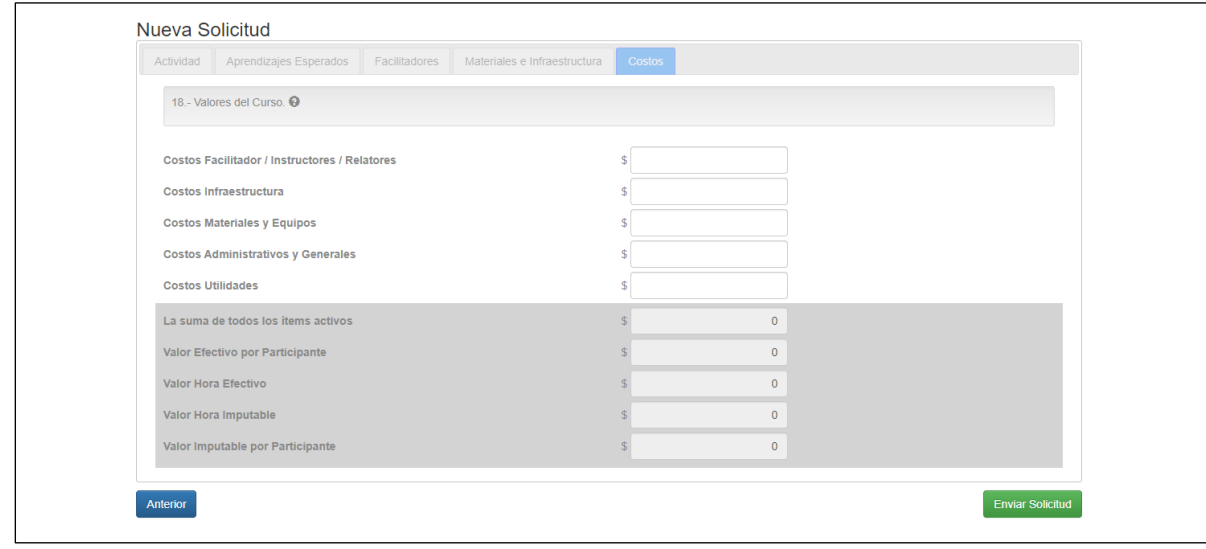

# **11. Mensaje de envío de solicitud**

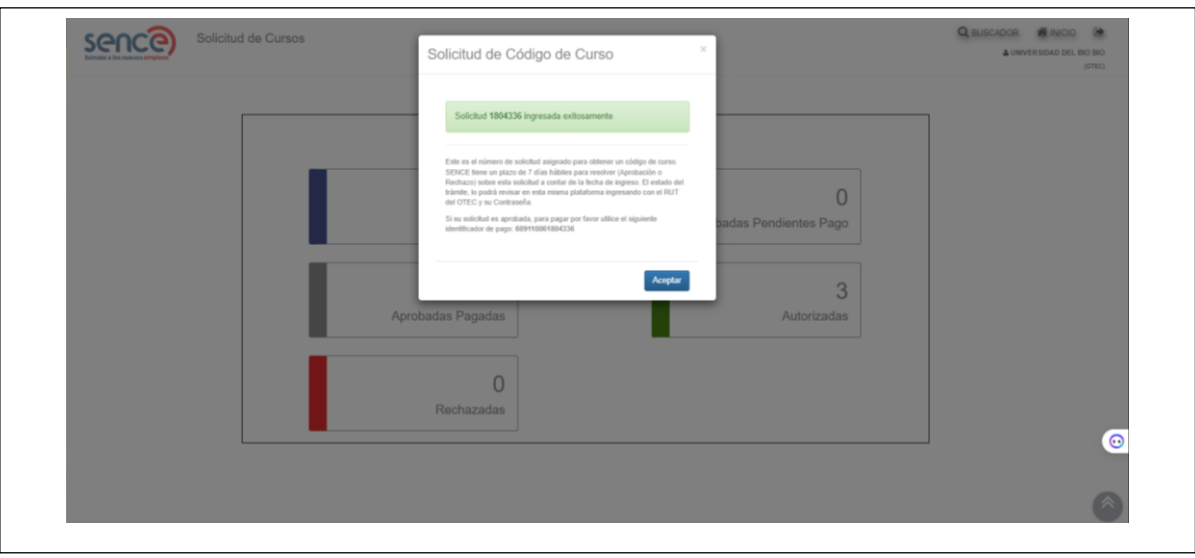

# **VI. REVISIÓN DE SOLICITUDES MODALIDAD PRESENCIAL Y E-LEARNING SINCRÓNICO:**

#### **A) CRITERIOS DE REVISIÓN DE SOLICITUDES MODALIDAD PRESENCIAL Y E-LEARNING SINCRÓNICO**

Una vez realizado el proceso de asignación de solicitudes comienza el proceso de revisión que se detalla a continuación, el cual variará tratándose de cursos en modalidad Presencial o Distancia Sincrónica.

### **MODALIDAD PRESENCIAL**

La revisión de solicitudes en Modalidad Presencial se divide en **dos Etapas**:

### **PRIMERA ETAPA**

Consiste en determinar si la solicitud de curso presentada es susceptible de financiarse a través de la Franquicia Tributaria que consigna el artículo 36 de la Ley N°19.518 y cumple con las exigencias de los artículos N°1 y 10, 35 de dicho cuerpo legal, así como también, con los artículos 7 y 15 del Decreto Supremo N°98, de 1998, del Ministerio del Trabajo y Previsión Social que, "Aprueba Reglamento General de la Ley N°19.518, que Fija el Nuevo Estatuto de Capacitación y Empleo". Para ello, se revisan dos Ítems: **COMPETENCIA A DESARROLLAR y CARACTERÍSTICAS DE LOS PARTICIPANTES.**

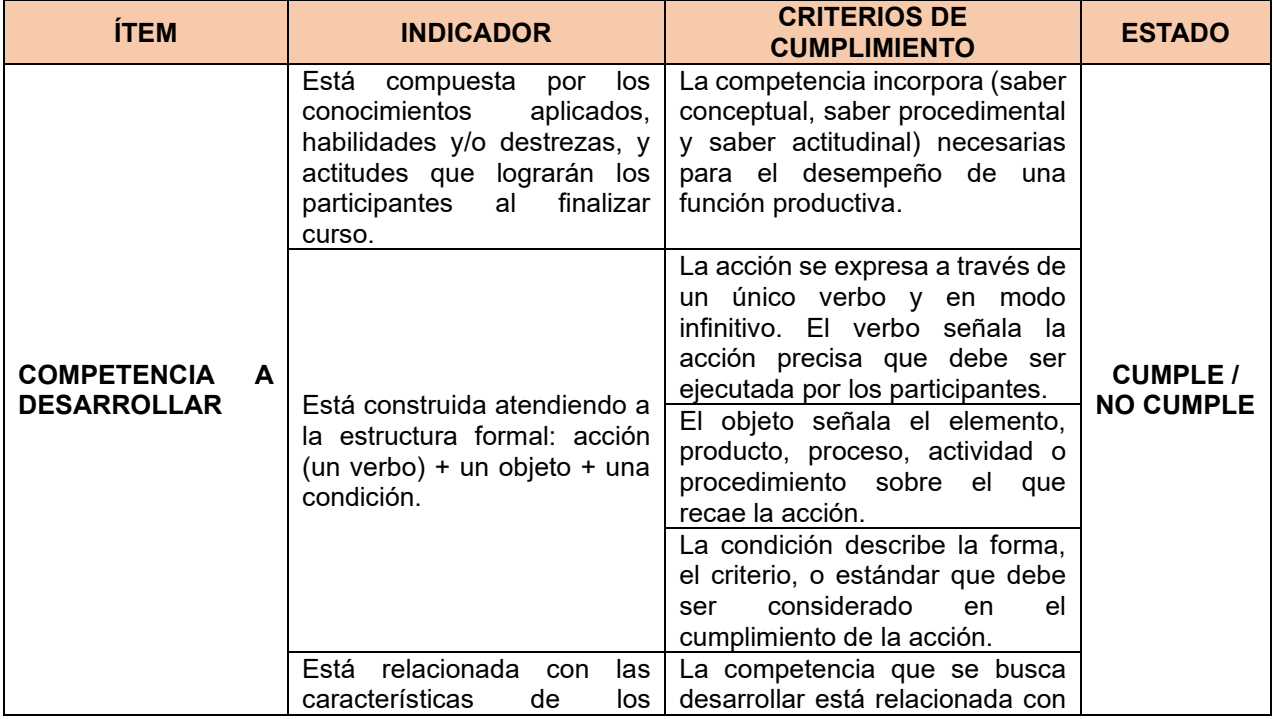

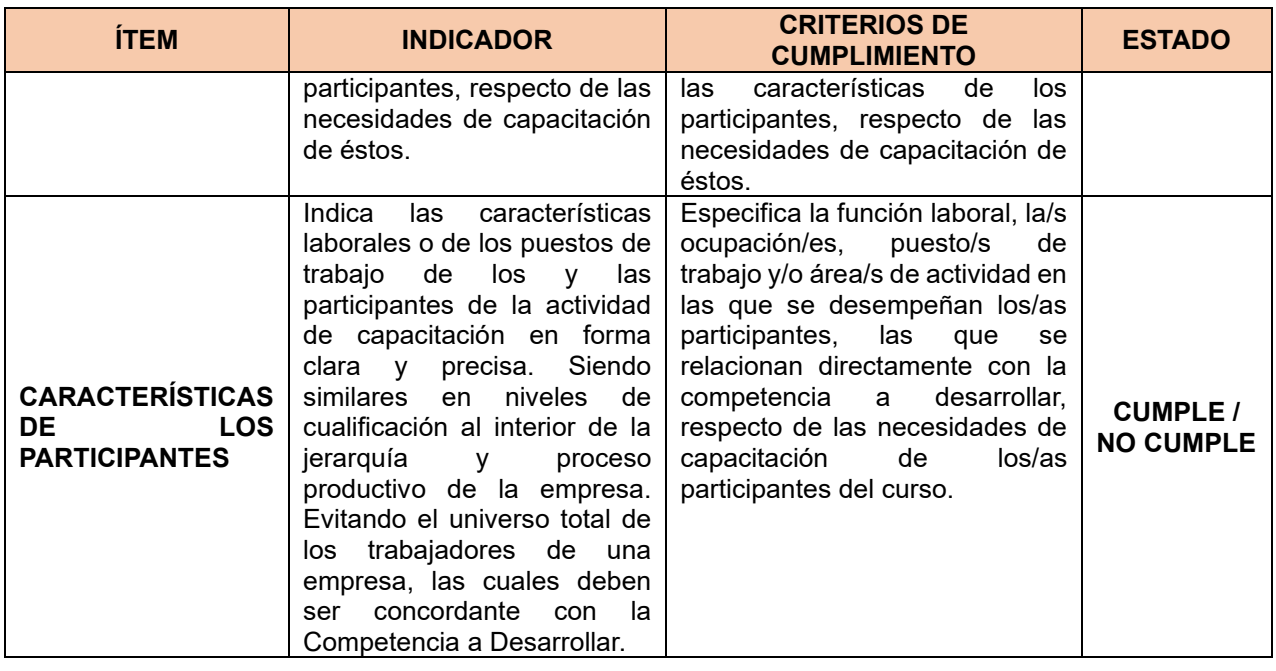

**LA SOLICITUD DEBERÁ SER APROBADA (CUMPLIR) EN AMBOS ÍTEMS PARA SEGUIR CON LA SIGUIENTE ETAPA DE REVISIÓN, DE LO CONTRARIO, SE OBSERVARÁ LA SOLICITUD INDICÁNDOSE AL EFECTO: "LA SOLICITUD NO CUMPLE CON LAS CONDICIONES MINIMAS PARA SER BENEFICIARIA DE LA FRANQUICIA TRIBUTARIA POR TANTO NO SE REVISARÁN LOS ITEMS SIGUIENTES, TIENE QUE PRESENTAR UNA NUEVA SOLICITUD".**

## **SEGUNDA ETAPA**

Al cumplir con ambos ítems, se procede a revisar el resto de la solicitud en su totalidad.

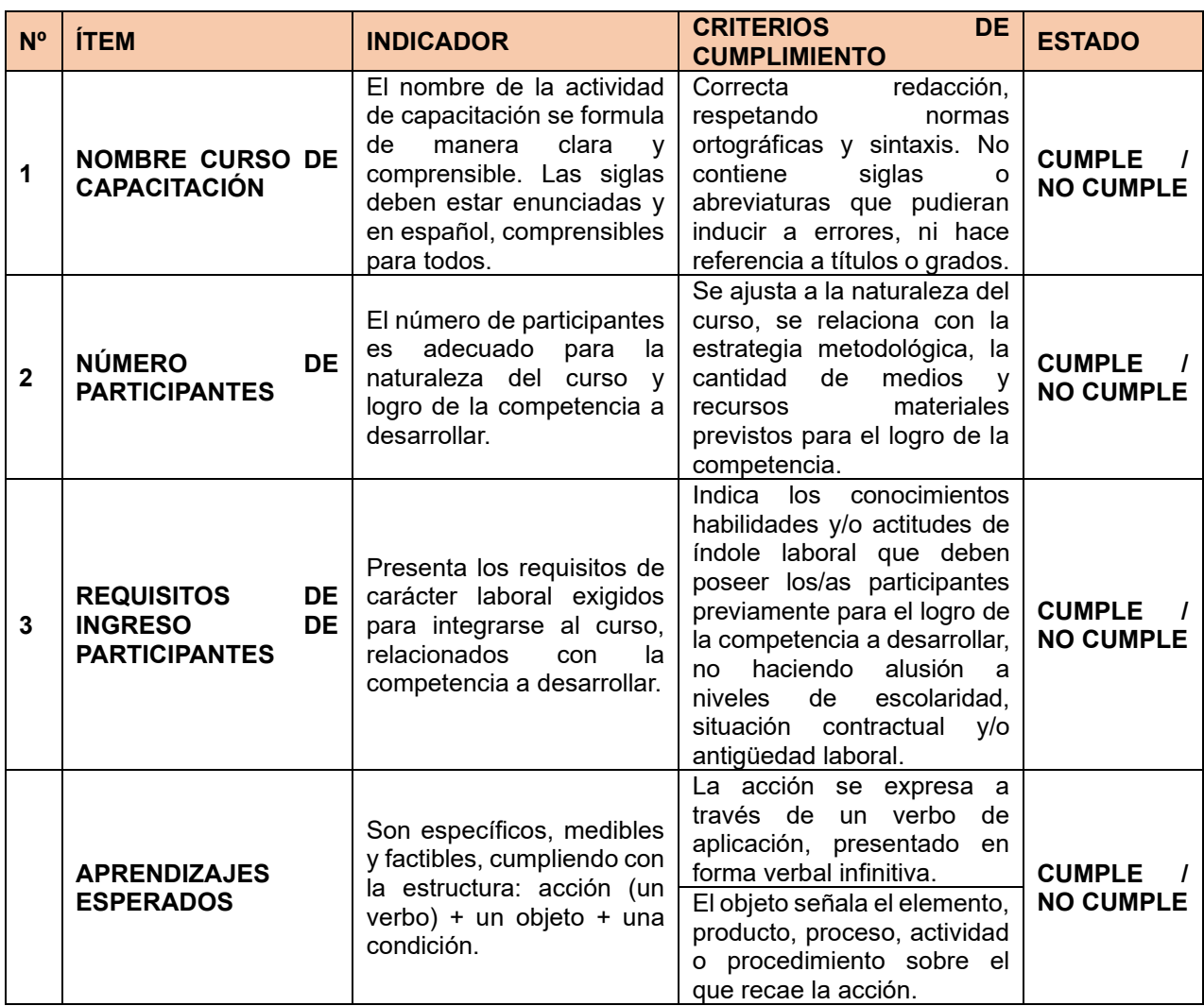

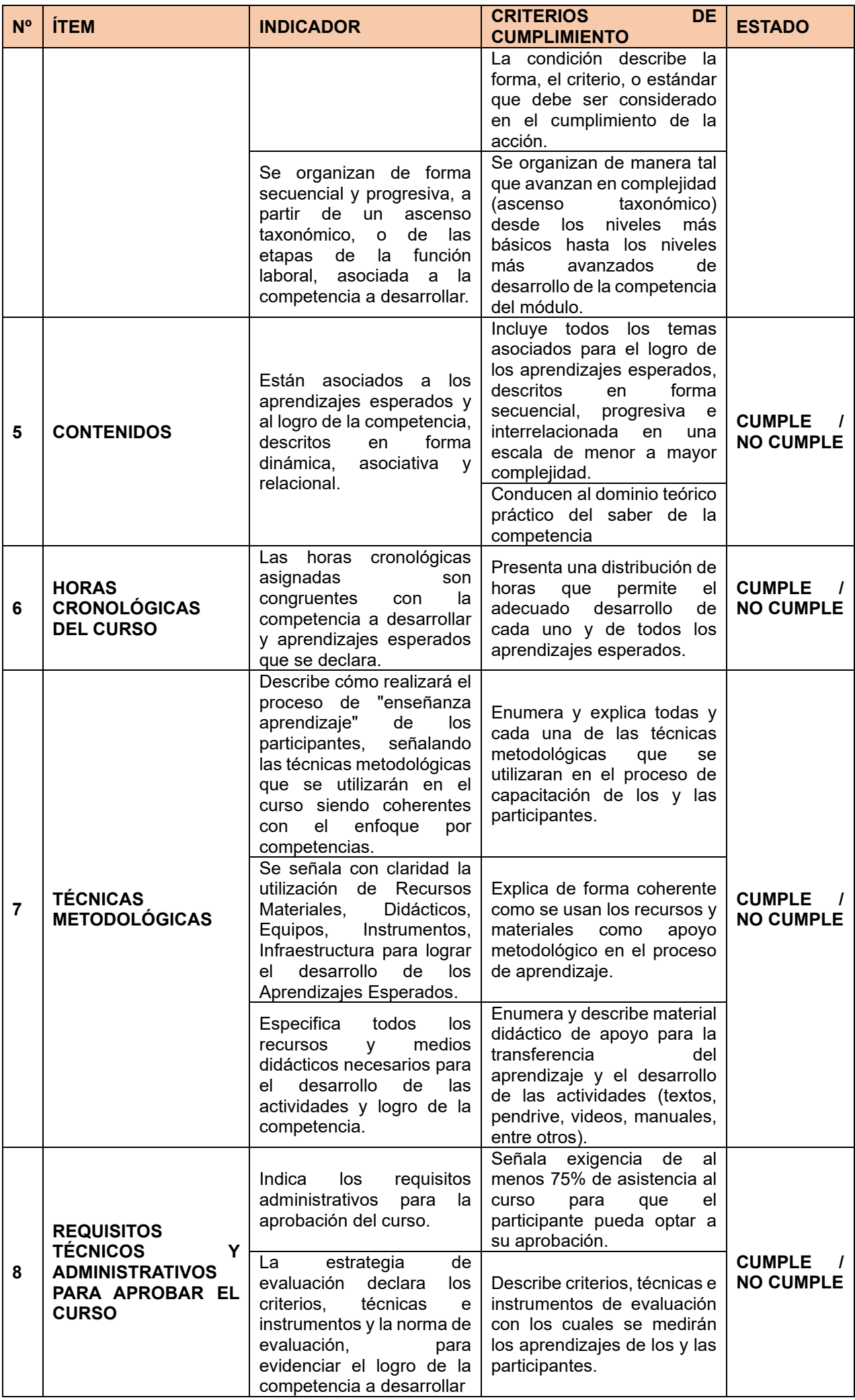

Para que la Solicitud sea Aprobada, deberá tener los siguientes ítems con estado CUMPLE.: Aprendizajes esperados, Técnicas metodológicas, Requisitos técnicos y administrativos para aprobar el curso, Infraestructura y Materiales y equipos. De no ser aprobados uno o varios de ellos la solicitud tendrá que ser observada para su mejora por parte del OTEC.

En caso de tener un NO CUMPLE EN ALGÚN OTRO ÍTEM, pero los 5 anteriores sin observaciones, la solicitud se aprobará indicando sí la mejora que tiene que realizarse para próximas solicitudes.

# **MODALIDAD DISTANCIA E-LEARNING SINCRÓNICA**

La revisión de solicitudes Modalidad Distancia E-learning Sincrónica, se divide en **dos etapas**:

# **PRIMERA ETAPA**

Consiste en determinar si la solicitud de curso presentada es susceptible de financiarse a través de la Franquicia Tributaria que consigna el artículo 36 de la Ley N°19.518 y cumple con las exigencias de los artículos 1, 10 y 35 de dicho cuerpo legal, así como con los artículos 7 y 35 del Decreto Supremo N°98, de 1998, del Ministerio del Trabajo y Previsión Social que, "Aprueba Reglamento General de la Ley N°19.518, que Fija el Nuevo Estatuto de Capacitación y Empleo". Para ello, se revisan dos Ítems: **COMPETENCIA A DESARROLLAR y CARACTERÍSTICAS DE LOS PARTICIPANTES.**

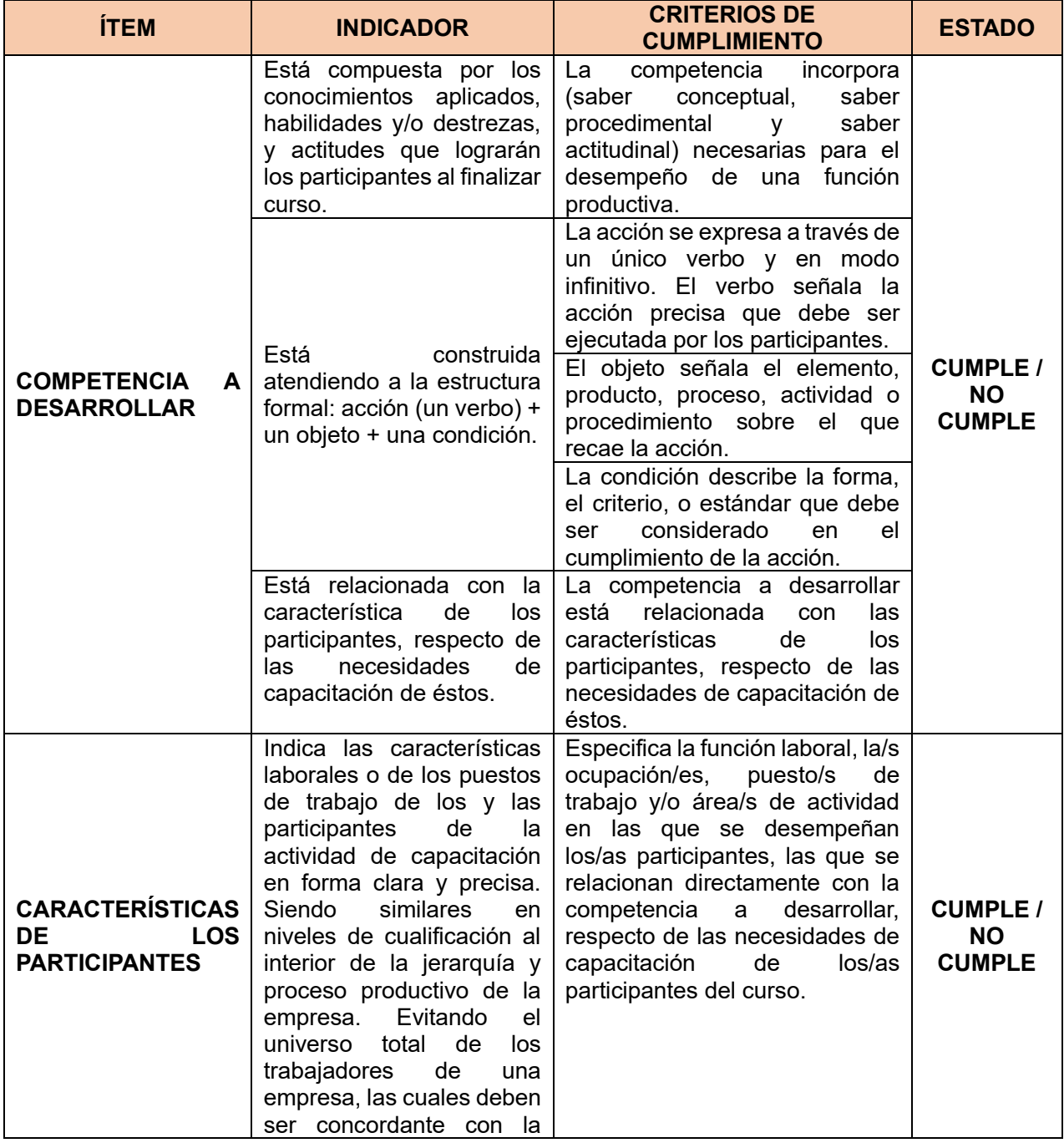

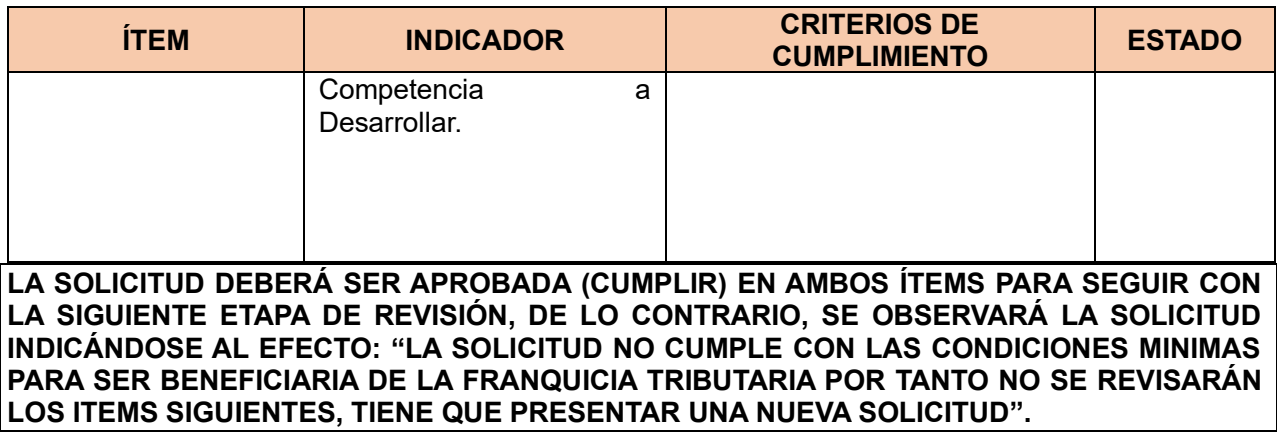

# **SEGUNDA ETAPA**

Al cumplir con ambos ítems, se procede a revisar el resto de la solicitud en su totalidad.

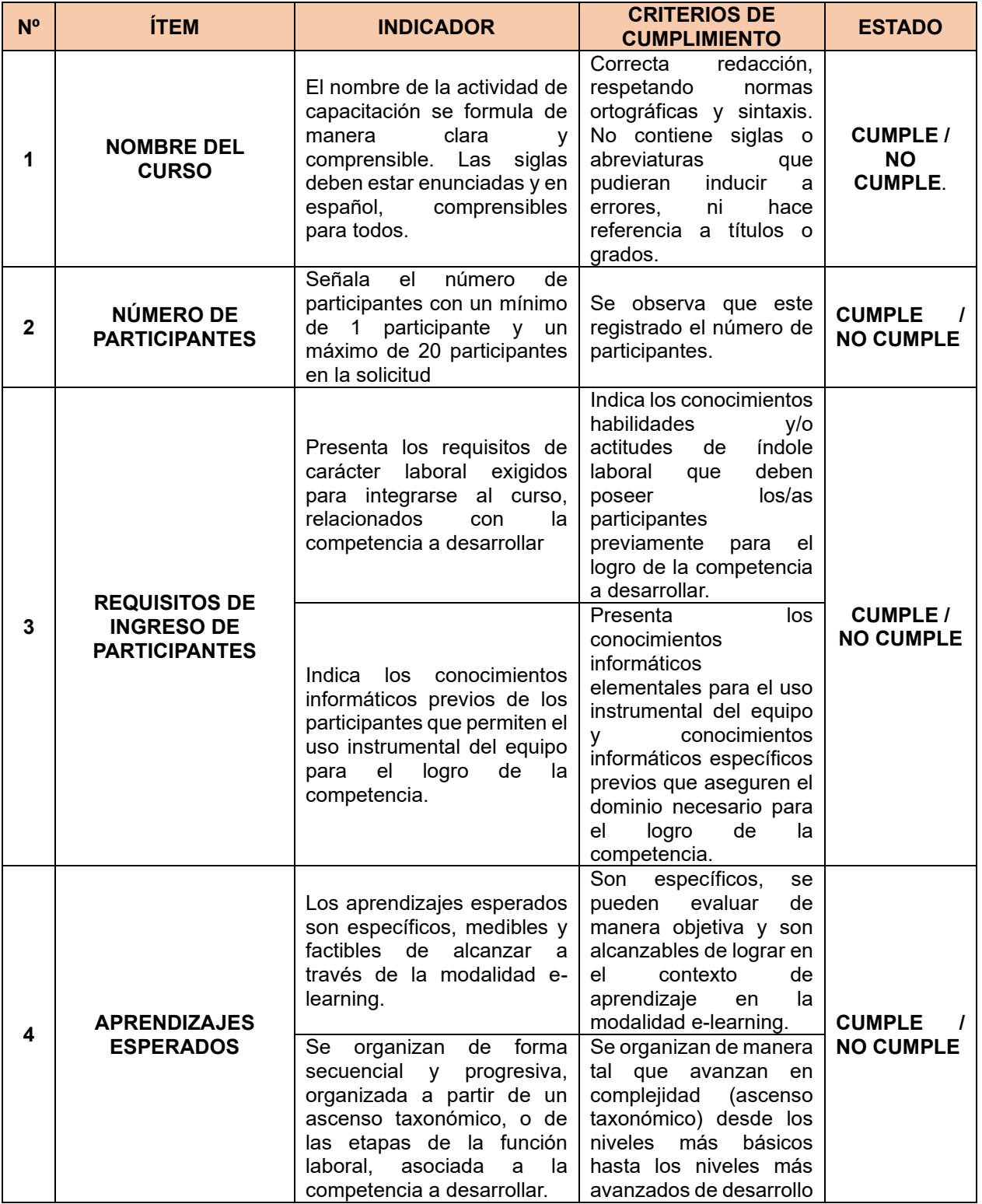

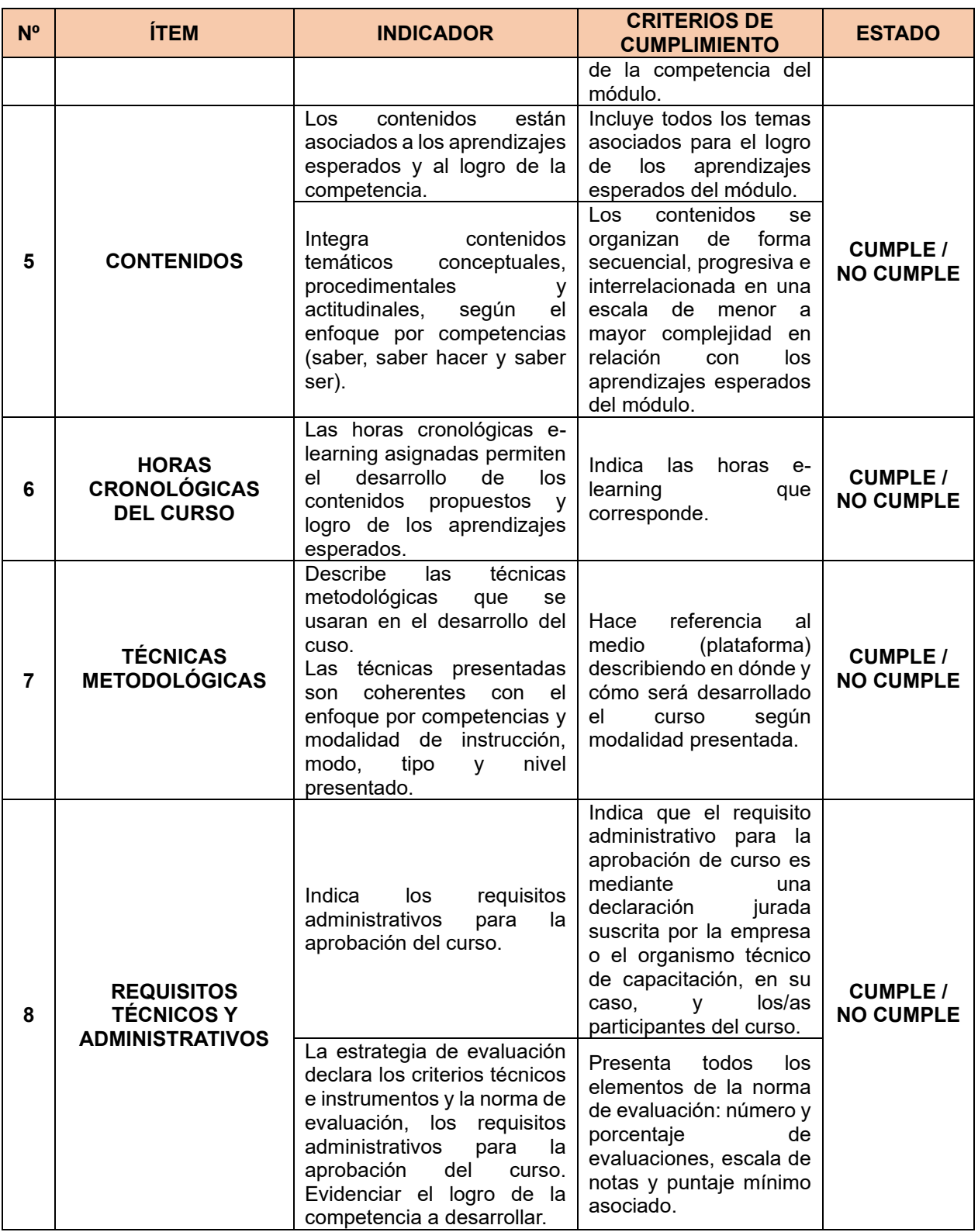

Para que la Solicitud sea Aprobada en esta etapa, deberá tener los siguientes ítems con estado CUMPLE.: Aprendizajes esperados, Técnicas metodológicas, Requisitos técnicos y administrativos para aprobar el curso, Infraestructura y Materiales y equipos. De no ser aprobados uno o varios de ellos la solicitud tendrá que ser observada para su mejora por parte del OTEC.

En caso de tener un NO CUMPLE EN ALGÚN OTRO ÍTEM, pero los 5 anteriores sin observaciones, la solicitud pasará a ser revisada en su tercera etapa.

#### **REVISIÓN DE CONSISTENCIA DE TÉCNICAS METODOLÓGICAS Y LO DECLARADO EN LA ESTRUCTURA DE COSTOS PARA SOLICITUDES PRESENCIALES Y A DISTANCIA E-LEARNING SINCRÓNICO:**

En atención a lo dispuesto en el artículo 35 de la ley N°19.518, SENCE se reserva la facultad de observar todas aquellas solicitudes que no den cumplimiento a lo señalado:

• Los costos asociados a los conceptos de: facilitadores, infraestructura, materiales y los equipos, deberán estar expresados en moneda nacional y ser concordantes con la naturaleza de la actividad, asegurando que sean técnicamente viables y consistentes, al menos, con la modalidad propuesta, el número de participantes, la competencia a desarrollar, los aprendizajes esperados, técnicas metodológicas y requisitos técnicos. Todo ello en función de la coherencia total de lo declarado en cada solicitud por parte del OTEC.

### **B) CRITERIOS DE REVISIÓN SOLICITUDES E-LEARNING ASINCRÓNICA Y DE AUTOAPRENDIZAJE**

### **MODALIDAD A DISTANCIA E-LEARNING ASINCRÓNICA**

La revisión de solicitudes en Modalidad A Distancia E-learning Asincrónica se divide en **Tres Etapas**:

### **PRIMERA ETAPA**

Consiste en determinar si la solicitud de curso presentada es susceptible de financiarse a través de la Franquicia Tributaria que consigna el artículo 36 de la Ley N°19.518 y cumple con las exigencias de los artículos N°1 y 10, 35 de dicho cuerpo legal, así como también, con los artículos 7 y 15 del Decreto Supremo N°98, de 1998, del Ministerio del Trabajo y Previsión Social que, "Aprueba Reglamento General de la Ley N°19.518, que Fija el Nuevo Estatuto de Capacitación y Empleo". Para ello, se revisan dos Ítems: **COMPETENCIA A DESARROLLAR y CARACTERÍSTICAS DE LOS PARTICIPANTES.**

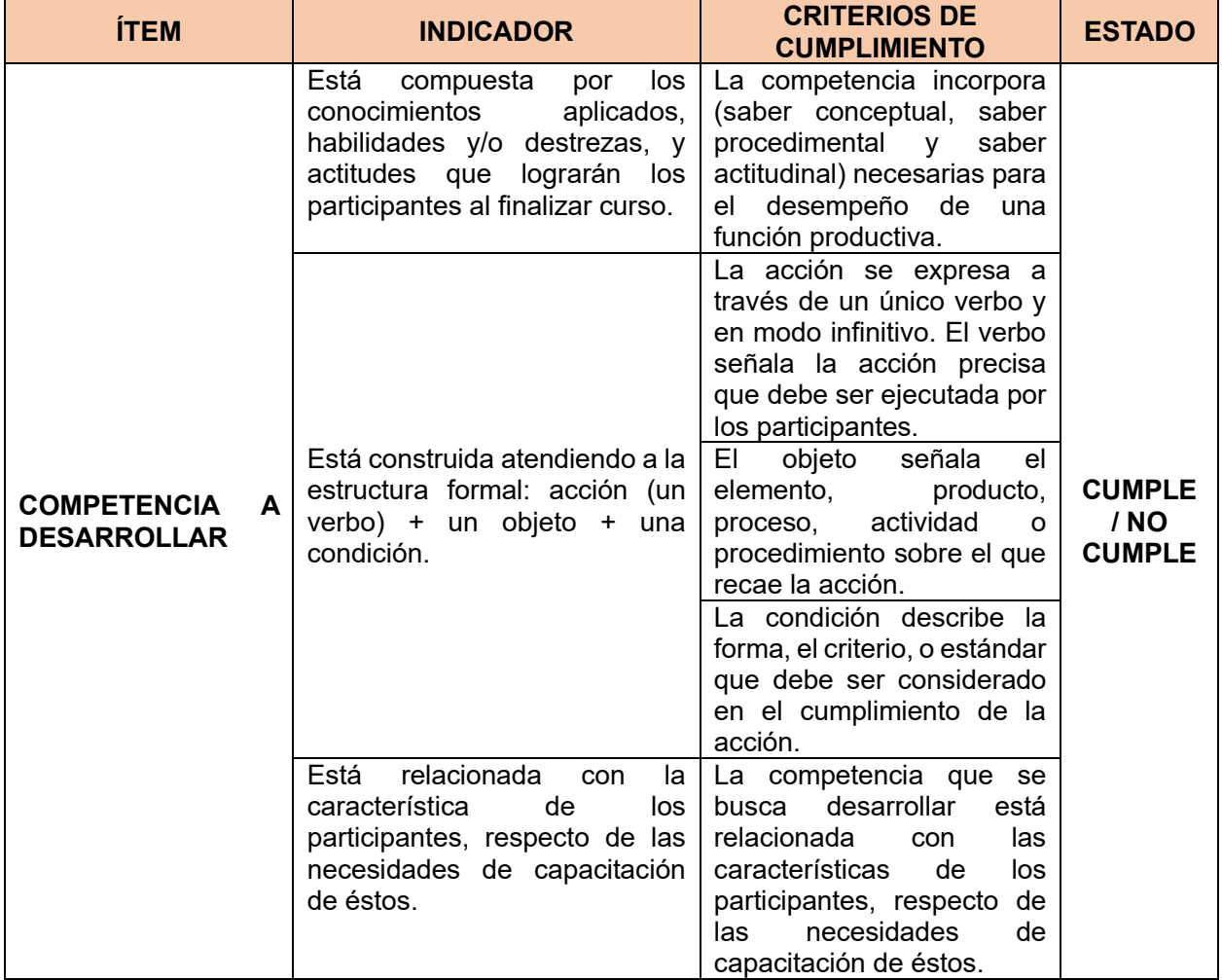

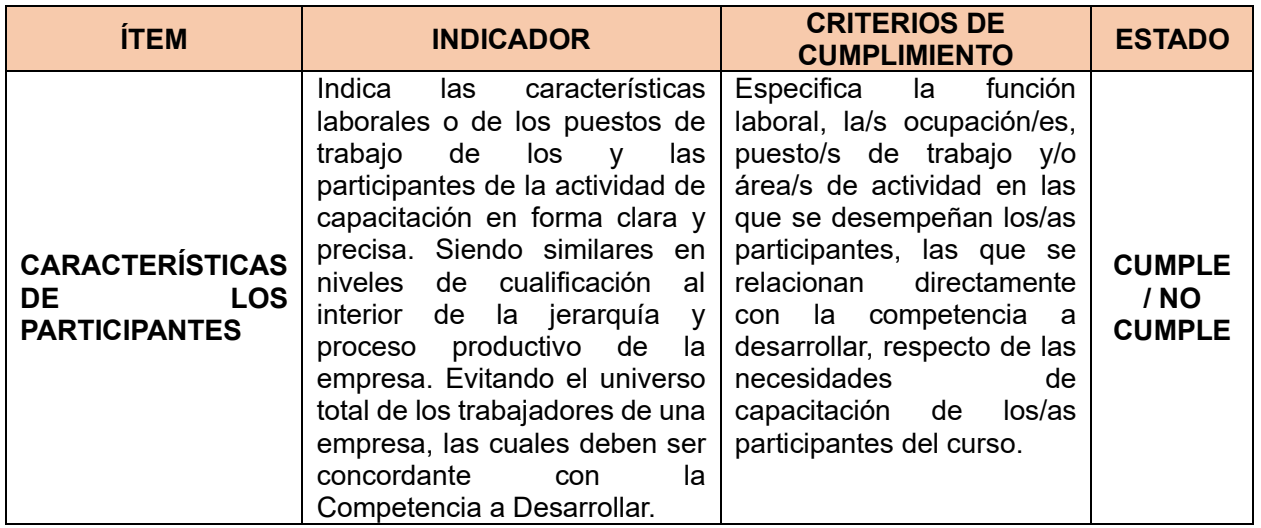

**LA SOLICITUD DEBERÁ SER APROBADA EN AMBOS ÍTEMS PARA SEGUIR CON LA SIGUIENTE ETAPA DE REVISIÓN, DE LO CONTRARIO, SE OBSERVARÁ LA SOLICITUD INDICÁNDOSE AL EFECTO: "LA SOLICITUD NO CUMPLE CON LAS CONDICIONES MINIMAS PARA SER BENEFICIARIA DE LA FRANQUICIA TRIBUTARIA POR TANTO NO SE REVISARÁN LOS ITEMS SIGUIENTES, TIENE QUE PRESENTAR UNA NUEVA SOLICITUD".**

# **SEGUNDA ETAPA**

Al cumplir con ambos ítems, se procede a revisar el resto de la solicitud en su totalidad.

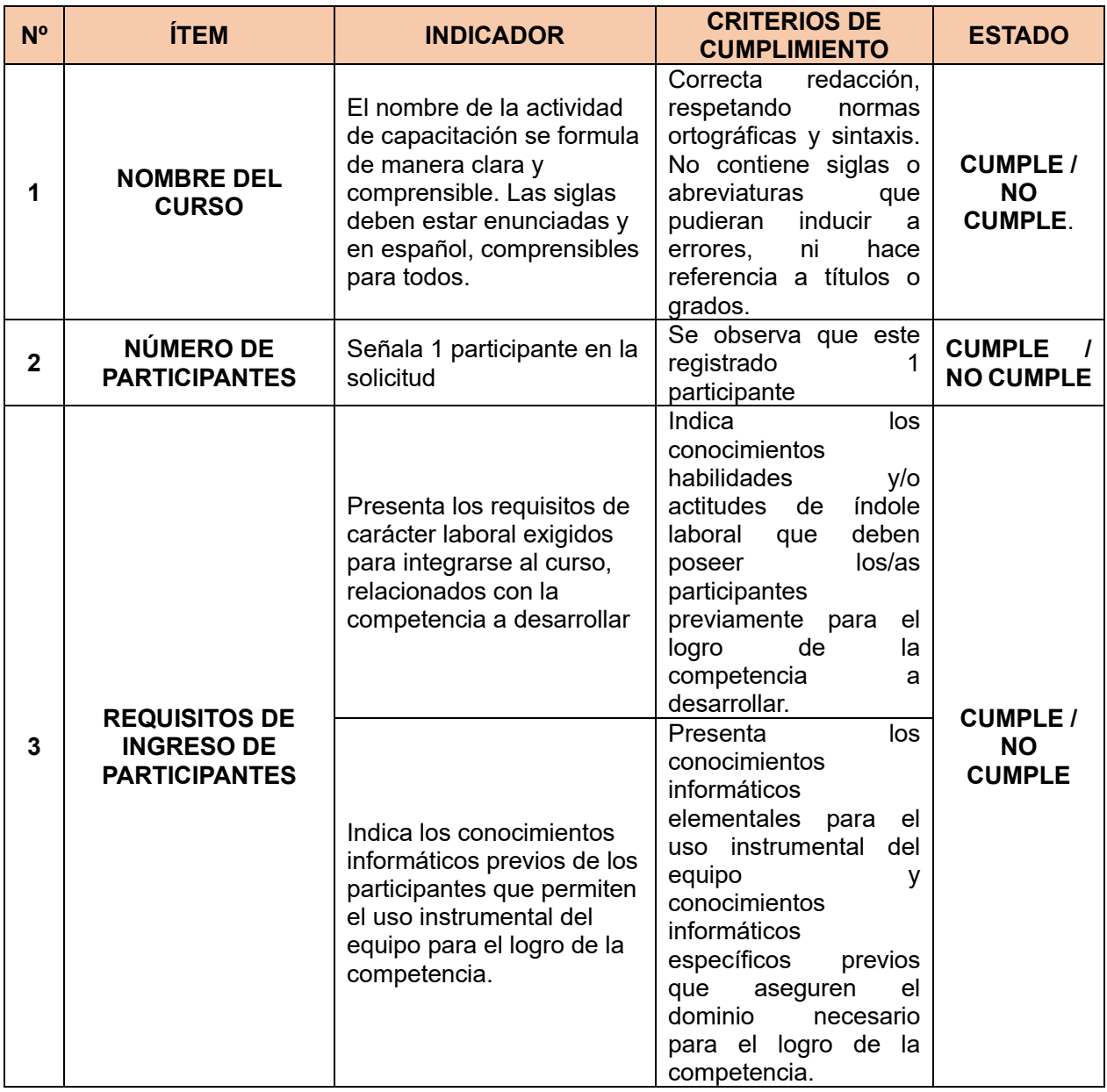

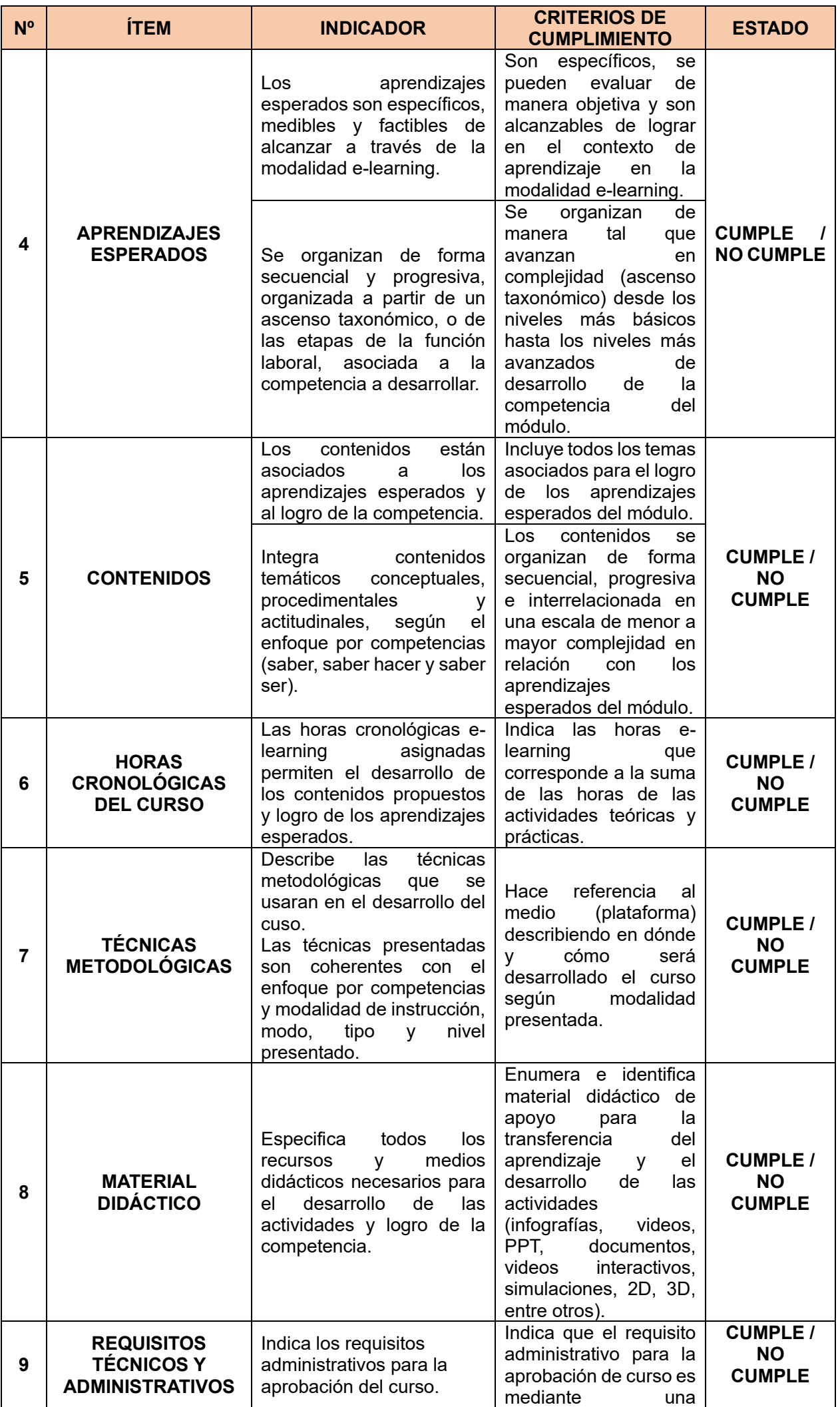

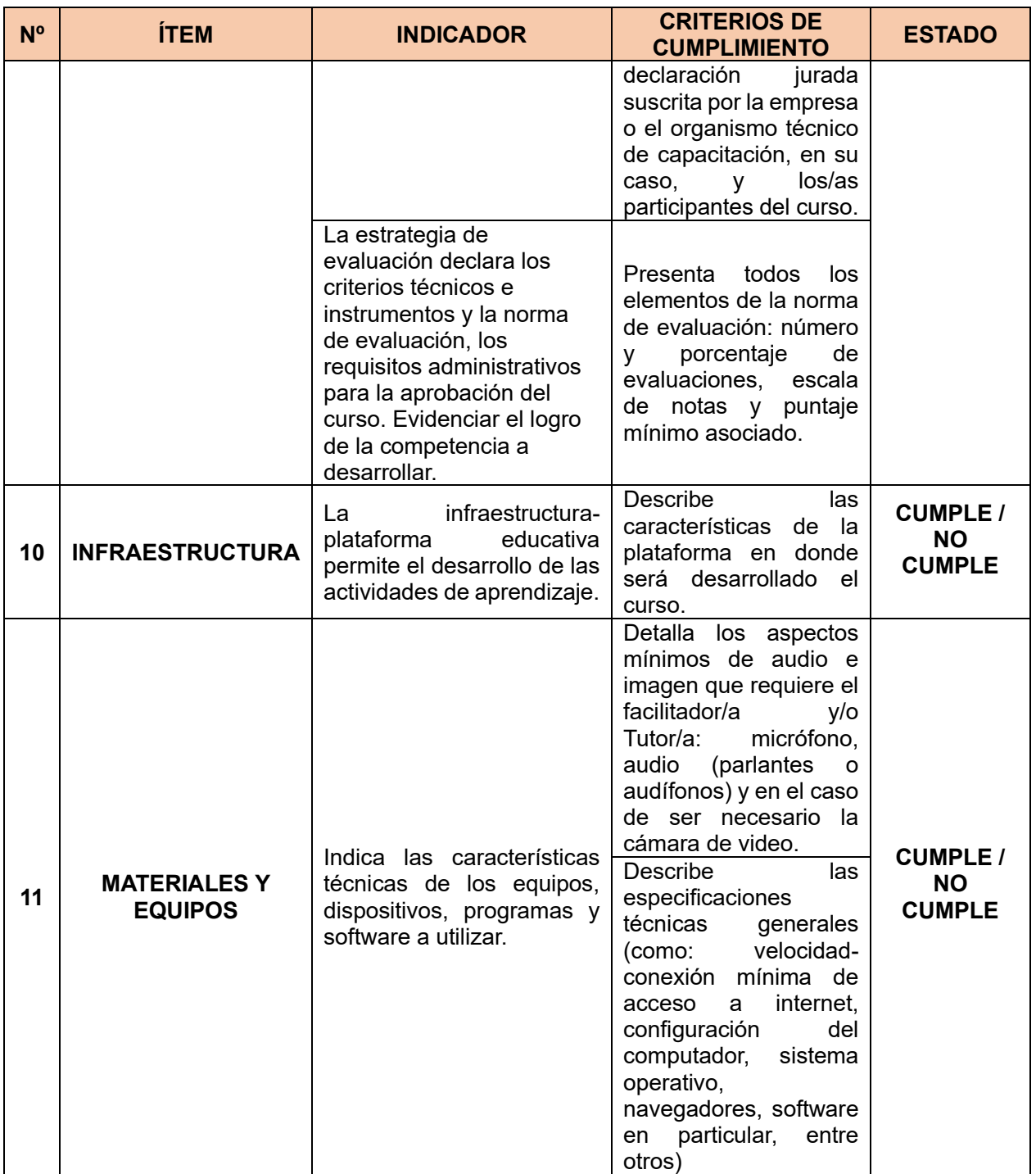

Para que la Solicitud sea Aprobada en esta etapa, deberá tener los siguientes ítems con estado CUMPLE.: Aprendizajes esperados, Técnicas metodológicas, Requisitos técnicos y administrativos para aprobar el curso, Infraestructura y Materiales y equipos. De no ser aprobados uno o varios de ellos la solicitud tendrá que ser observada para su mejora por parte del OTEC.

En caso de tener un NO CUMPLE EN ALGÚN OTRO ÍTEM, pero los 5 anteriores sin observaciones, la solicitud pasará a ser revisada en su tercera etapa.

# **TERCERA ETAPA**

Se procederá a revisar la plataforma del curso y el instrumento de evaluación final. Para esto se utilizará las siguientes rúbricas:

# **RUBRICA PLATAFORMA E-LEARNING**

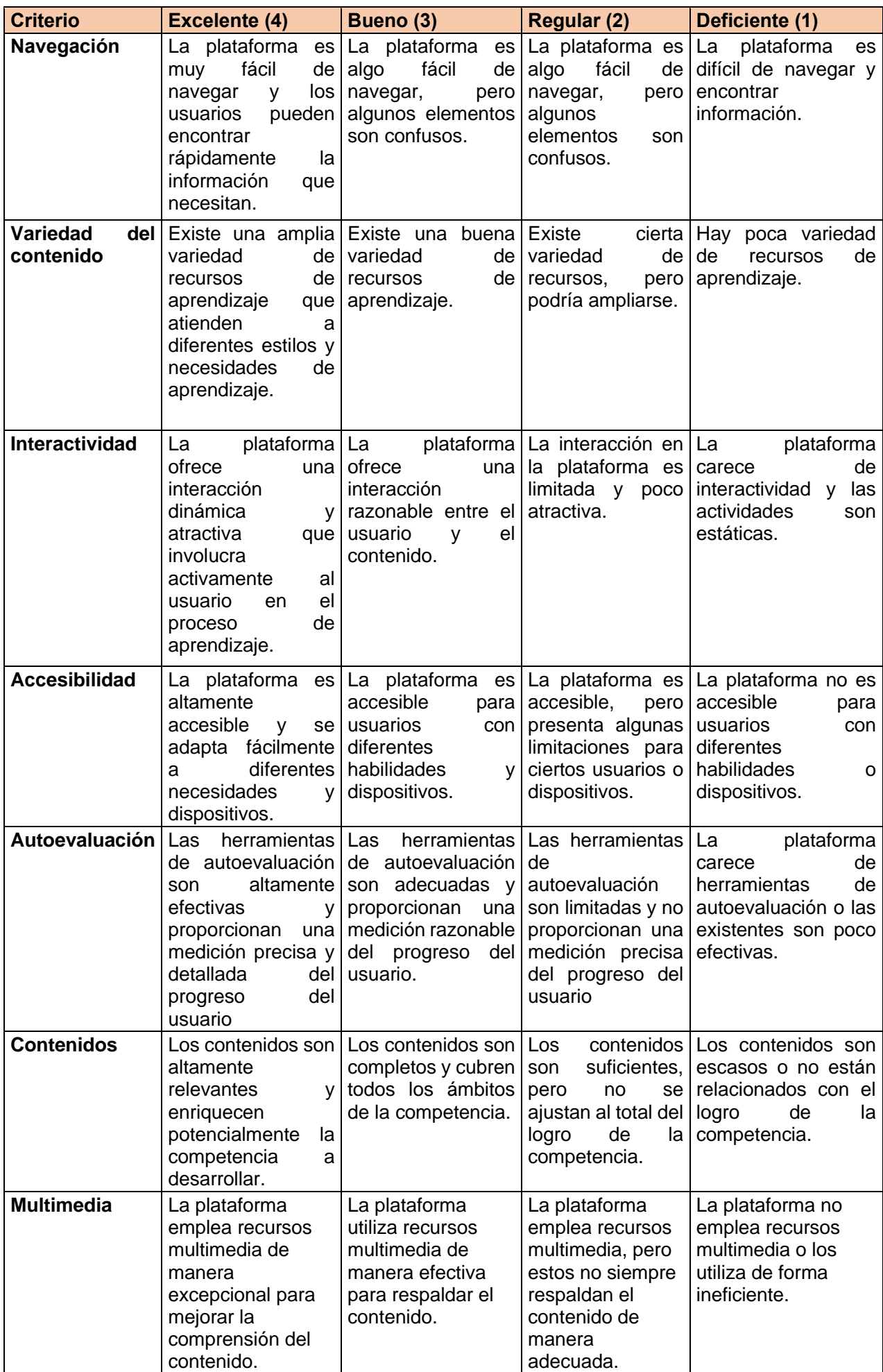

Para su aprobación cada criterio de revisión tendrá que estar en el rango de **BUENO o EXCELENTE**. En caso contrario, se procederá a solicitar las mejoras correspondientes.

### **RÚBRICA INSTRUMENTO DE EVALUACIÓN FINAL**

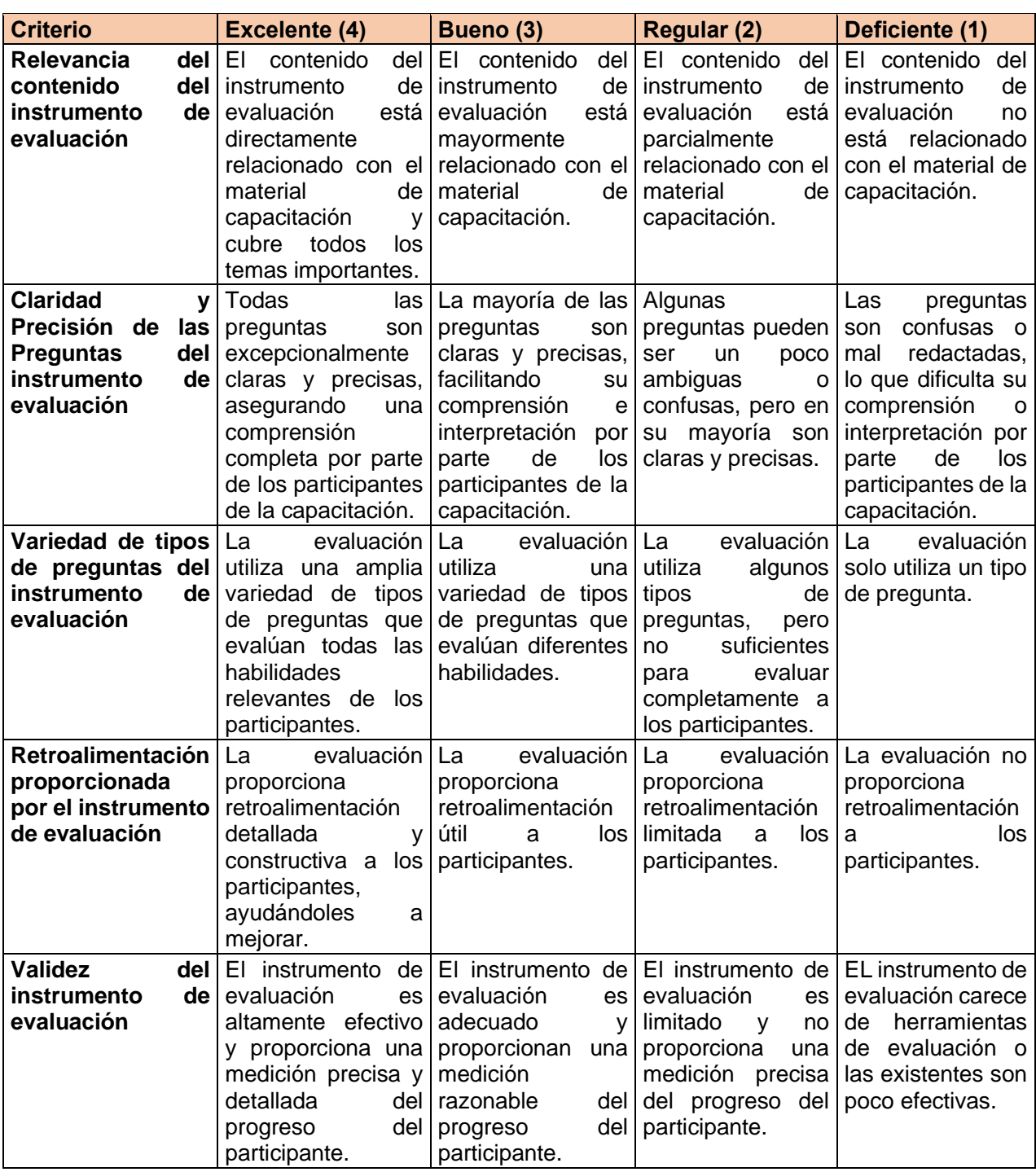

Para su aprobación cada criterio de revisión tendrá que estar en el rango de **BUENO o EXCELENTE**. En caso contrario, se procederá a solicitar las mejoras correspondientes.

### **MODALIDAD A DISTANCIA AUTOAPRENDIZAJE**

La revisión de solicitudes en Modalidad A Distancia Autoaprendizaje se divide en **Tres Etapas**:

### **PRIMERA ETAPA**

Consiste en determinar si la solicitud de curso presentada es susceptible de financiarse a través de la Franquicia Tributaria que consigna el artículo 36 de la Ley N°19.518 y cumple con las exigencias de los artículos N°1 y 10, 35 de dicho cuerpo legal, así como también, con los artículos 7 y 15 del Decreto Supremo N°98, de 1998, del Ministerio del Trabajo y Previsión Social que, "Aprueba Reglamento General de la Ley N°19.518, que Fija el Nuevo Estatuto de Capacitación y Empleo". Para ello, se

revisan dos Ítems: **COMPETENCIA A DESARROLLAR y CARACTERÍSTICAS DE LOS PARTICIPANTES.**

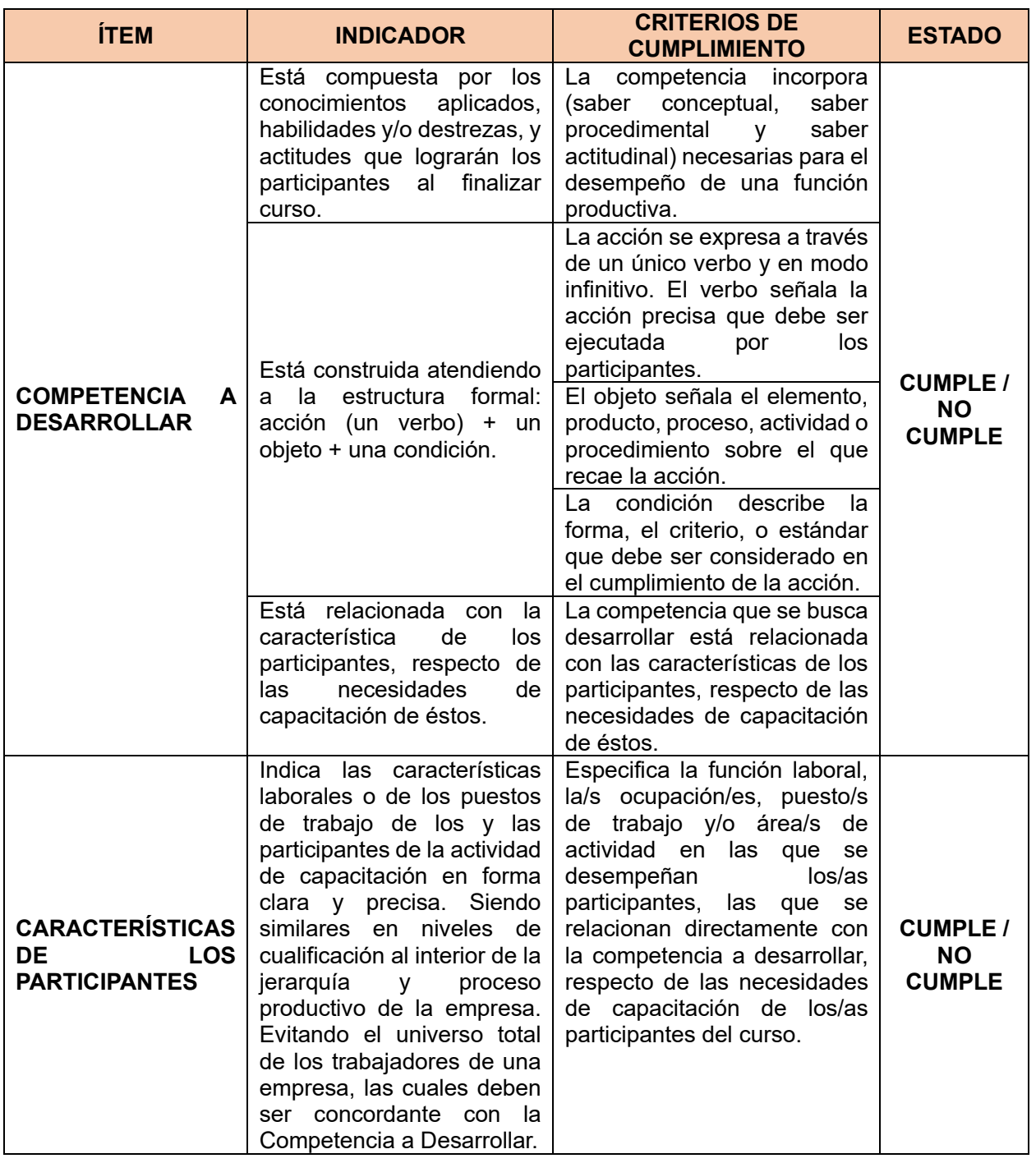

**LA SOLICITUD DEBERÁ SER APROBADA EN AMBOS ÍTEMS PARA SEGUIR CON LA SIGUIENTE ETAPA DE REVISIÓN, DE LO CONTRARIO, SE OBSERVARÁ LA SOLICITUD INDICÁNDOSE AL EFECTO: "LA SOLICITUD NO CUMPLE CON LAS CONDICIONES MINIMAS PARA SER BENEFICIARIA DE LA FRANQUICIA TRIBUTARIA POR TANTO NO SE REVISARÁN LOS ITEMS SIGUIENTES, TIENE QUE PRESENTAR UNA NUEVA SOLICITUD".**

### **SEGUNDA ETAPA**

Al cumplir con ambos ítems, se procede a revisar el resto de la solicitud en su totalidad.

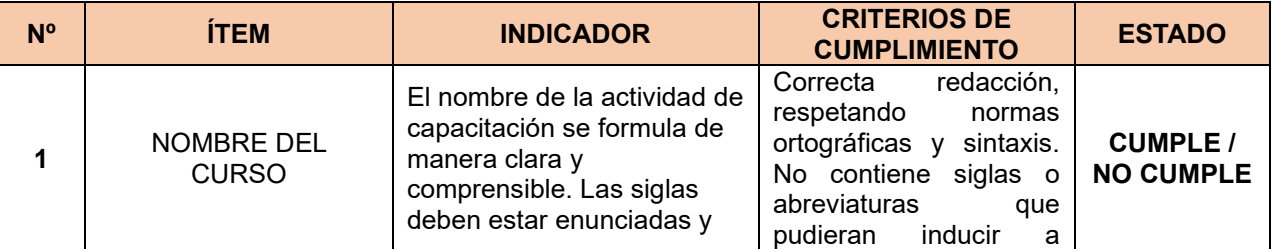

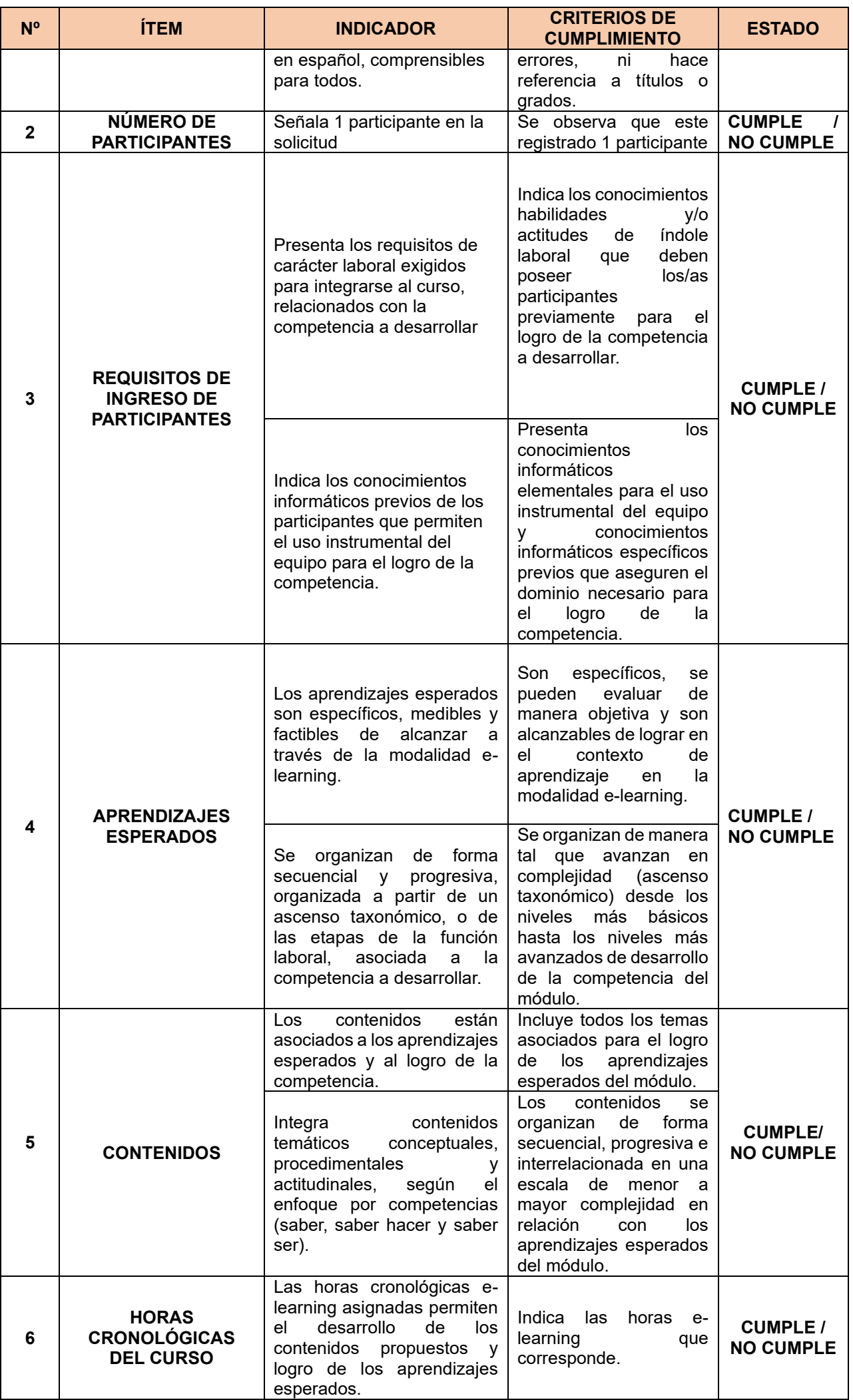

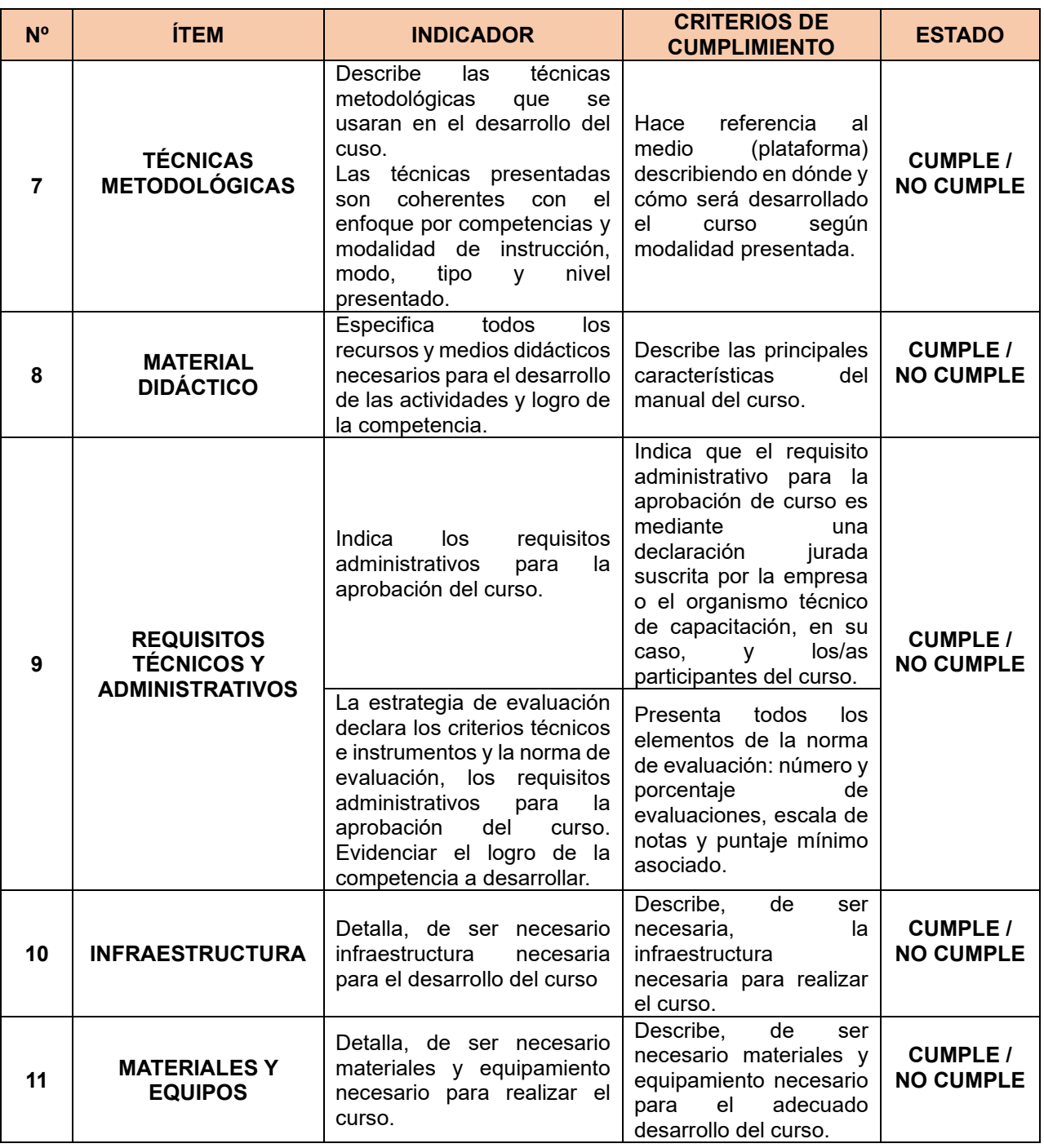

Para que la Solicitud sea Aprobada en esta etapa, deberá tener los siguientes ítems con estado CUMPLE.: Aprendizajes esperados, Técnicas metodológicas, Requisitos técnicos y administrativos para aprobar el curso. De no ser aprobados uno o varios de ellos la solicitud tendrá que ser observada para su mejora por parte del OTEC.

En caso de tener un NO CUMPLE EN ALGÚN OTRO ÍTEM, pero los 3 anteriores sin observaciones, la solicitud pasará a ser revisada en su tercera etapa.

# **TERCERA ETAPA**

Se procederá a revisar la plataforma del curso y el instrumento de evaluación final. Para esto se utilizará las siguientes rúbricas:

### **RÚBRICA MATERIAL DE AUTOAPRENDIZAJE**

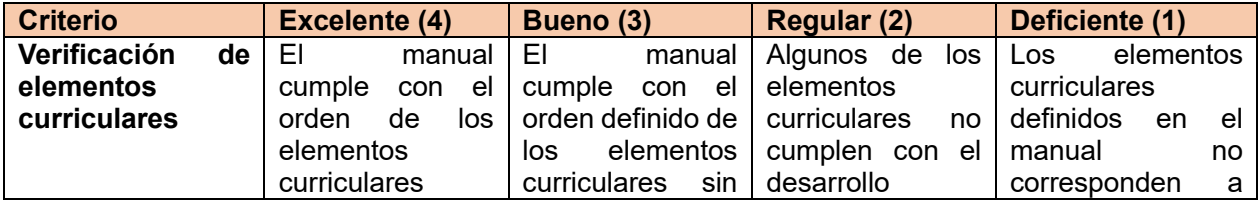

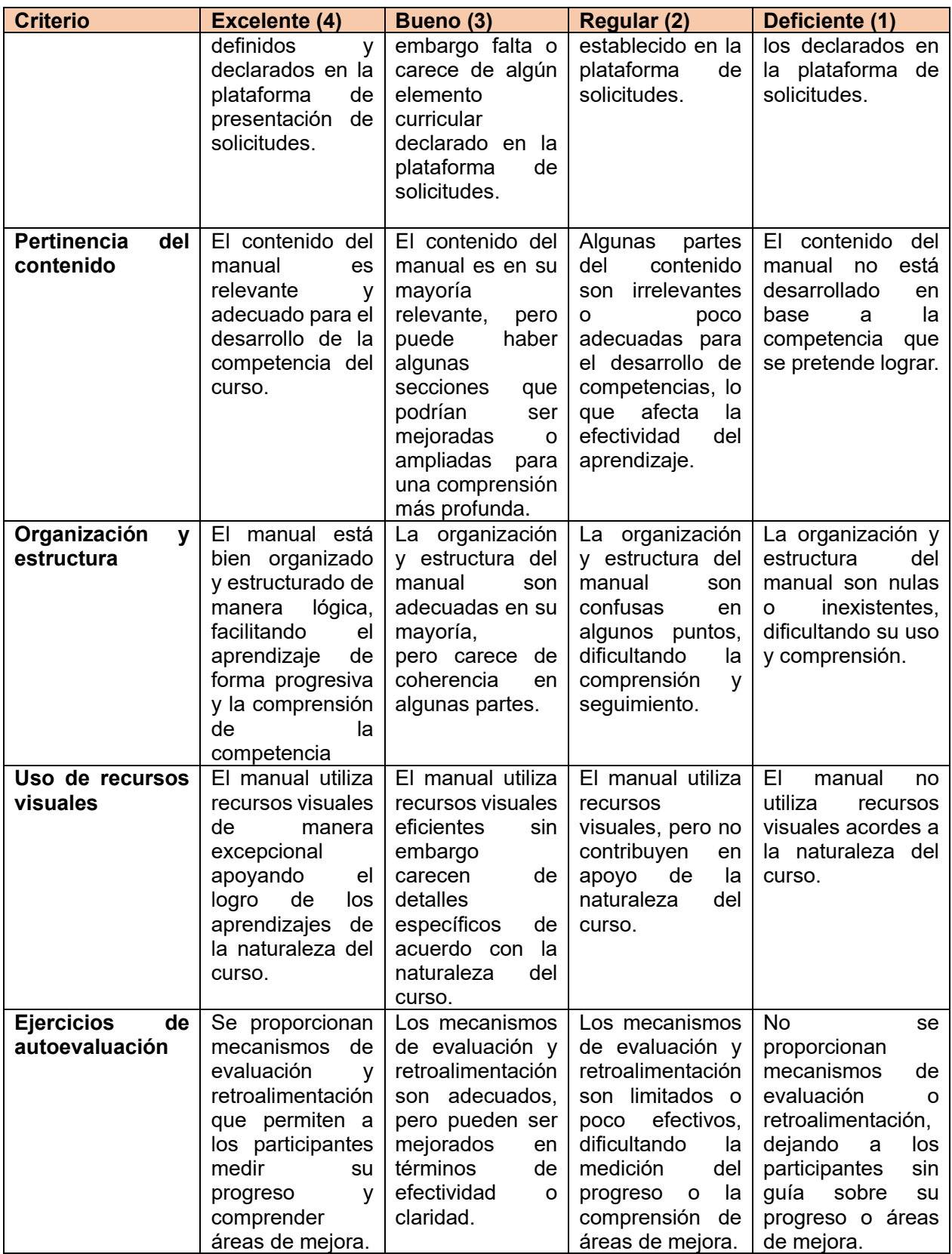

Para su aprobación cada criterio de revisión tendrá que estar en el rango de BUENO o EXCELENTE. En caso contrario, se procederá a solicitar las mejoras correspondientes.

# **RÚBRICA INSTRUMENTO DE EVALUACIÓN**

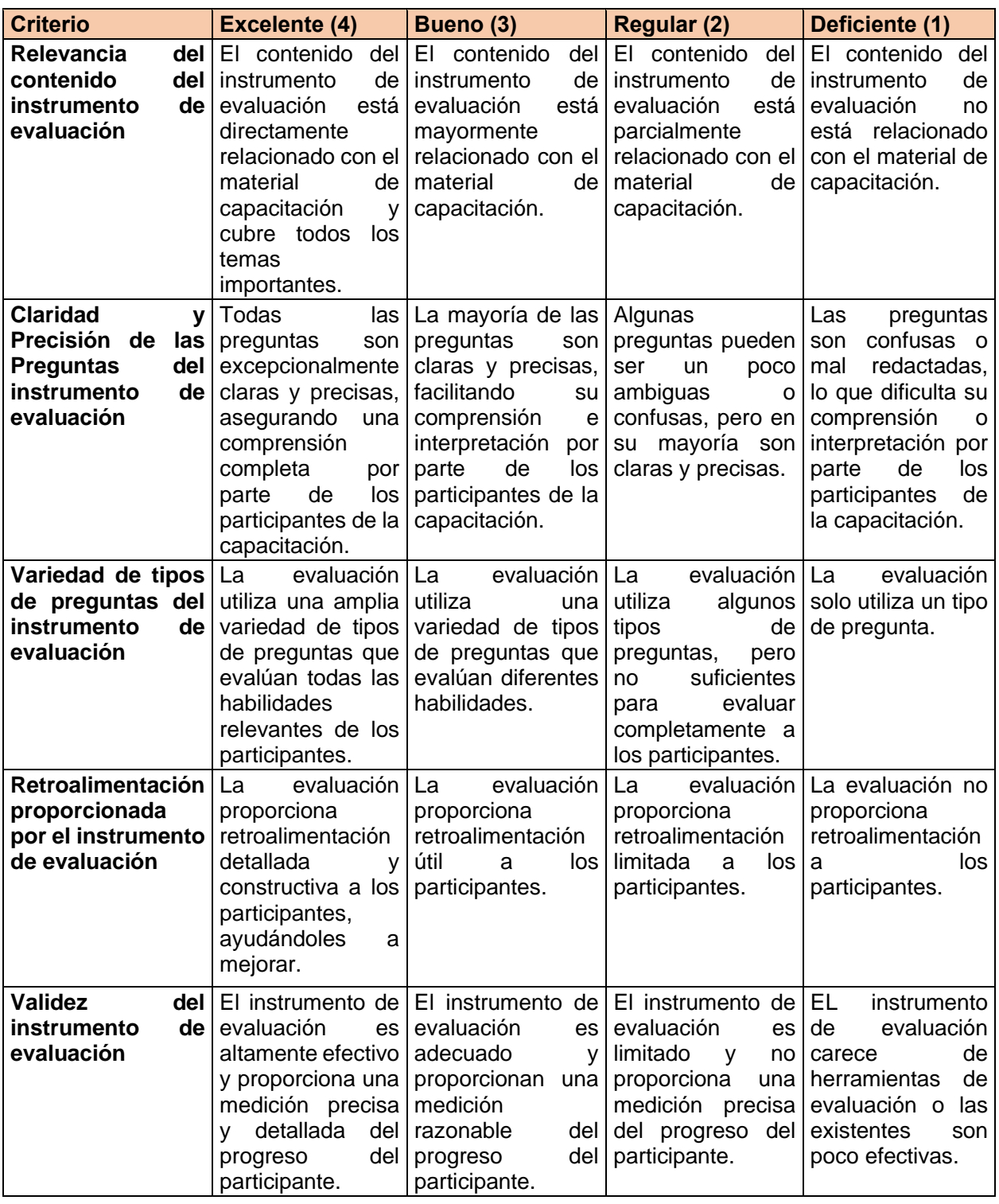

Para su aprobación cada criterio de revisión tendrá que estar en el rango de BUENO o EXCELENTE. En caso contrario, se procederá a solicitar las mejoras correspondientes.

Una vez aprobada la solicitud, el organismo deberá proceder a su pago a través de "botón de pago". Hecho esto, pasará a la siguiente etapa de autorización.

**Para los cursos que son regulados por una Institución y/o organismo del Estado y que requieran autorización de SENCE, se revisará en la plataforma RUDO que administra a las Instituciones de Capacitación que cuente con las autorizaciones y permisos correspondientes. En caso de no contar con la autorización necesaria, la Solicitud será observada y no podrá reingresarla hasta que cuente con la respectiva autorización.**

Luego de aprobada la solicitud, le llegará la información al respectivo organismo técnico para que proceda al pago.

#### VII. AUTORIZACIÓN SOLICITUD DE CURSO

Una vez pagada la solicitud, SENCE formalizará la autorización del curso, a través de un acto administrativo, el que dispondrá la incorporación del curso autorizado al Registro Nacional de Cursos. el que tendrá una vigencia de cuatro años a partir de su autorización.

Los OTEC dispondrán del plazo de 20 días corridos, contados desde el ingreso de la solicitud del curso, para realizar el pago-en caso de resultar aprobada- del valor fijado por la autoridad del Servicio.

A partir de la autorización del curso, los OTEC podrán efectuar publicidad respecto de sus cursos a través de cualquier medio o forma de difusión, manteniendo las características y condiciones en que los mismos fueren aprobados, sin alterarlas, y de acuerdo con las normas técnicas que establezca el Servicio, bajo sanción de dejar sin efecto dicha autorización en caso de incumplimiento.

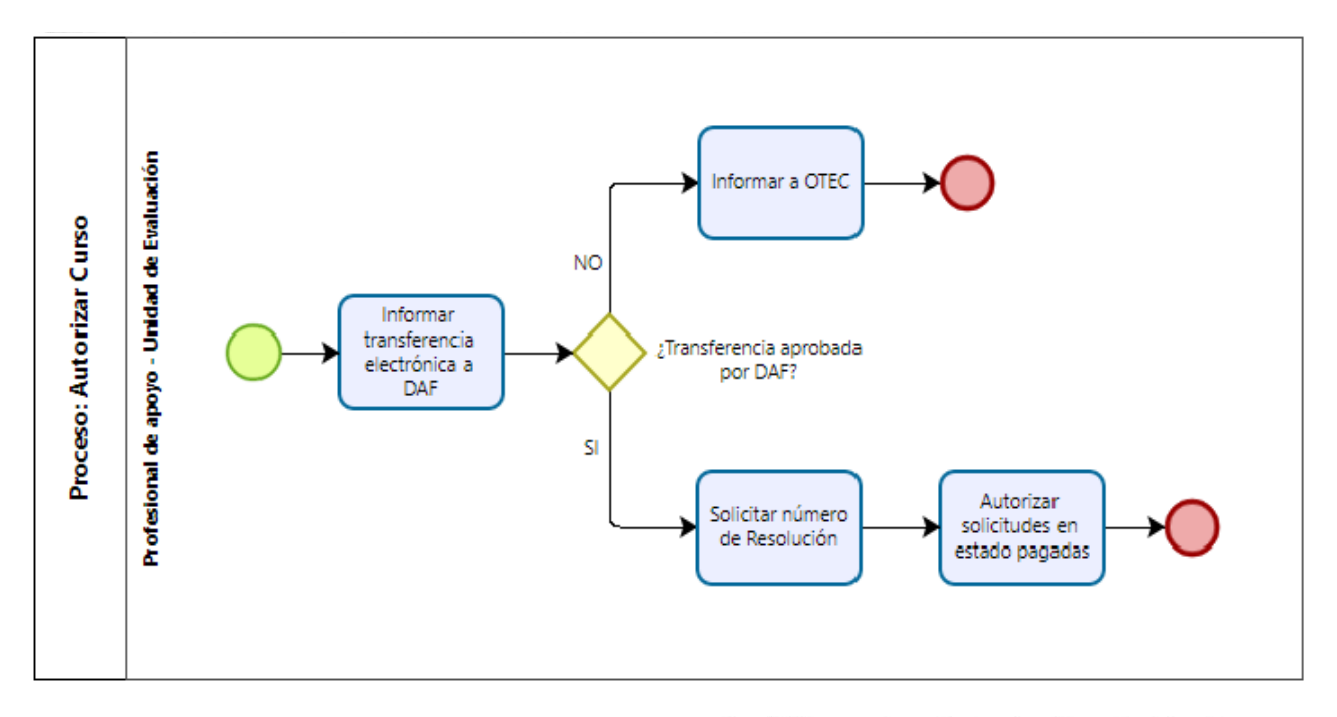

2.- Déjase sin efecto la Resolución Exenta

N°4114, de 27 de noviembre de 2019 y la Resolución Exenta N° 615, de 28 de febrero de 2023, ambas de este Servicio Nacional

3.- Publíquese el presente acto en el sitio electrónico del Servicio Nacional de Capacitación y Empleo: www.sence.cl para los efectos de lo señalado en el artículo 7 de la Ley N°20.285 sobre Acceso a la Información Pública.

### ANÓTESE, COMUNÍQUESE Y PUBLÍQUESE.

DE CAPAC **DIRECTORA NACIONAL MANINA MORALES BALTRA DIRECTORA NACIONAL** SERVICIO NACIONAL DE CAPACITACIÓN Y EMPLEO

NAT/

- Distribución:
- Direcciones Regionales
- Departamento de Desarrollo y Regulación de Mercado
- Departamento de Empleo y Capacitación en Empresas
- Departamento de Administración y Finanzas
- Departamento Jurídico
- Sub Unidad de Fiscalización
- Unidad de Auditoría Interna
- Oficina de Partes